## Package 'DAISIEprep'

April 2, 2024

<span id="page-0-0"></span>Type Package

Title Extracts Phylogenetic Island Community Data from Phylogenetic Trees

Version 0.4.0

Maintainer Joshua W. Lambert <j.w.l.lambert@rug.nl>

Description Extracts colonisation and branching times of island species to be used for analysis in the R package 'DAISIE'. It uses phylogenetic and endemicity data to extract the separate island colonists and store them.

URL <https://github.com/joshwlambert/DAISIEprep>,

<https://joshwlambert.github.io/DAISIEprep/>

BugReports <https://github.com/joshwlambert/DAISIEprep/issues>

License GPL  $(>= 3)$ 

Encoding UTF-8

RoxygenNote 7.3.1

**Depends**  $R$  ( $>= 4.0$ )

#### biocViews

- Imports methods, ape, phylobase, ggplot2, scales, ggtree, DAISIE, castor, tibble, rlang
- **Suggests** test that  $(>= 3.0.0)$ , knitr, rmarkdown, covr, diversitree, corHMM, tidyr, dplyr, ggimage

VignetteBuilder knitr

## Config/testthat/edition 3

Collate 'DAISIEprep-package.R' 'add\_asr\_node\_states.R' 'add\_island\_colonist.R' 'add\_missing\_species.R' 'add\_multi\_missing\_species.R' 'add\_outgroup.R' 'all descendants conspecific.R' 'any back colonisation.R' 'any\_outgroup.R' 'any\_polyphyly.R' 'as\_daisie\_datatable.R' 'benchmark.R' 'bind\_colonist\_to\_tbl.R' 'check\_phylo\_data.R' 'count\_missing\_species.R' 'create\_daisie\_data.R'

'create\_endemicity\_status.R' 'create\_test\_phylod.R' 'default\_params\_doc.R' 'endemicity\_to\_sse\_states.R' 'extract\_asr\_clade.R' 'extract\_clade\_name.R' 'extract\_endemic\_clade.R' 'extract\_endemic\_singleton.R' 'extract\_island\_species.R' 'extract\_multi\_tip\_species.R' 'extract\_nonendemic.R' 'extract\_species\_asr.R' 'extract\_species\_min.R' 'extract\_stem\_age.R' 'extract\_stem\_age\_asr.R' 'extract\_stem\_age\_genus.R' 'extract\_stem\_age\_min.R' 'get\_endemic\_species.R' 'is\_back\_colonisation.R' 'is\_duplicate\_colonist.R' 'is\_identical\_island\_tbl.R' 'is\_multi\_tip\_species.R' 'island\_colonist-class.R' 'island\_colonist-accessors.R' 'island\_tbl-class.R' 'island\_tbl-accessors.R' 'island\_tbl-methods.R' 'multi\_extract\_island\_species.R' 'multi\_island\_tbl-class.R' 'multi\_island\_tbl-methods.R' 'plot\_colonisation.R' 'plot\_performance.R' 'plot\_phylod.R' 'plot\_sensitivity.R' 'print-methods.R' 'read\_performance.R' 'read\_sensitivity.R' 'rm\_island\_colonist.R' 'rm\_multi\_missing\_species.R' 'sensitivity.R' 'translate\_status.R' 'unique\_island\_genera.R' 'utils.R' 'write\_biogeobears\_input.R'

## NeedsCompilation no

```
Author Joshua W. Lambert [aut, cre] (<https://orcid.org/0000-0001-5218-3046>),
     Luis Valente [aut] (<https://orcid.org/0000-0003-4247-8785>),
     Pedro Santos Neves [aut] (<https://orcid.org/0000-0003-2561-4677>),
     Lizzie Roeble [aut] (<https://orcid.org/0000-0003-3664-4222>),
     Theo Pannetier [aut] (<https://orcid.org/0000-0002-8424-3573>)
```
## Repository CRAN

Date/Publication 2024-04-02 11:30:06 UTC

## R topics documented:

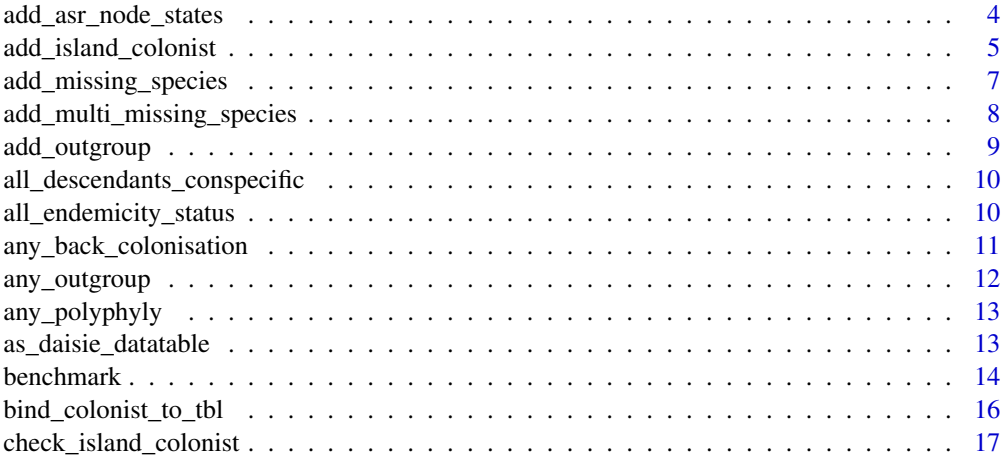

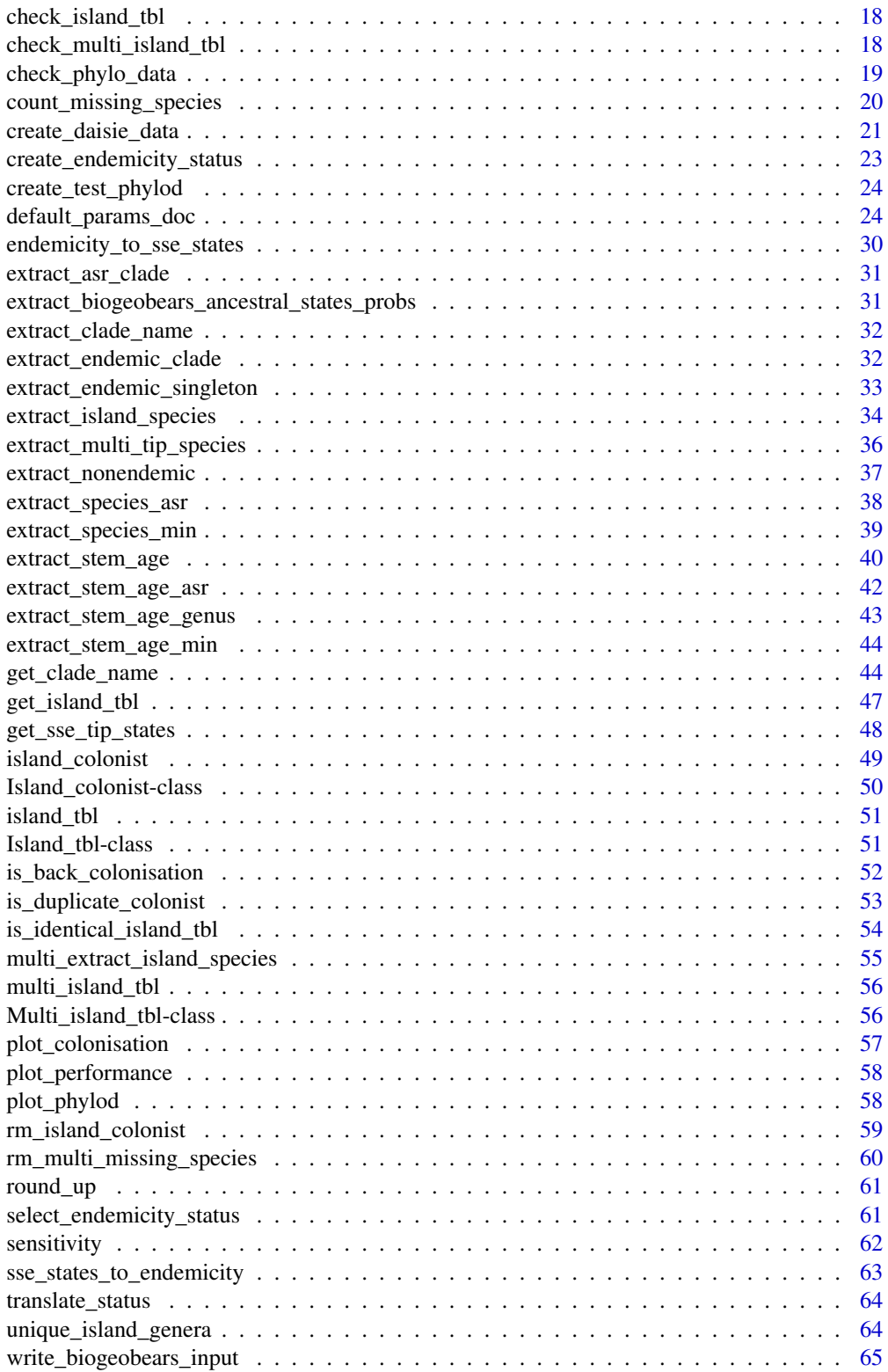

<span id="page-3-0"></span>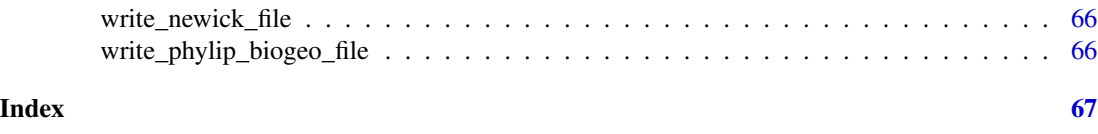

add\_asr\_node\_states *Fits a model of ancestral state reconstruction of island presence*

## Description

Fits a model of ancestral state reconstruction of island presence

## Usage

```
add_asr_node_states(
 phylod,
 asr_method,
 tie_preference = "island",
 earliest_col = FALSE,
 rate_model = NULL
)
```
## Arguments

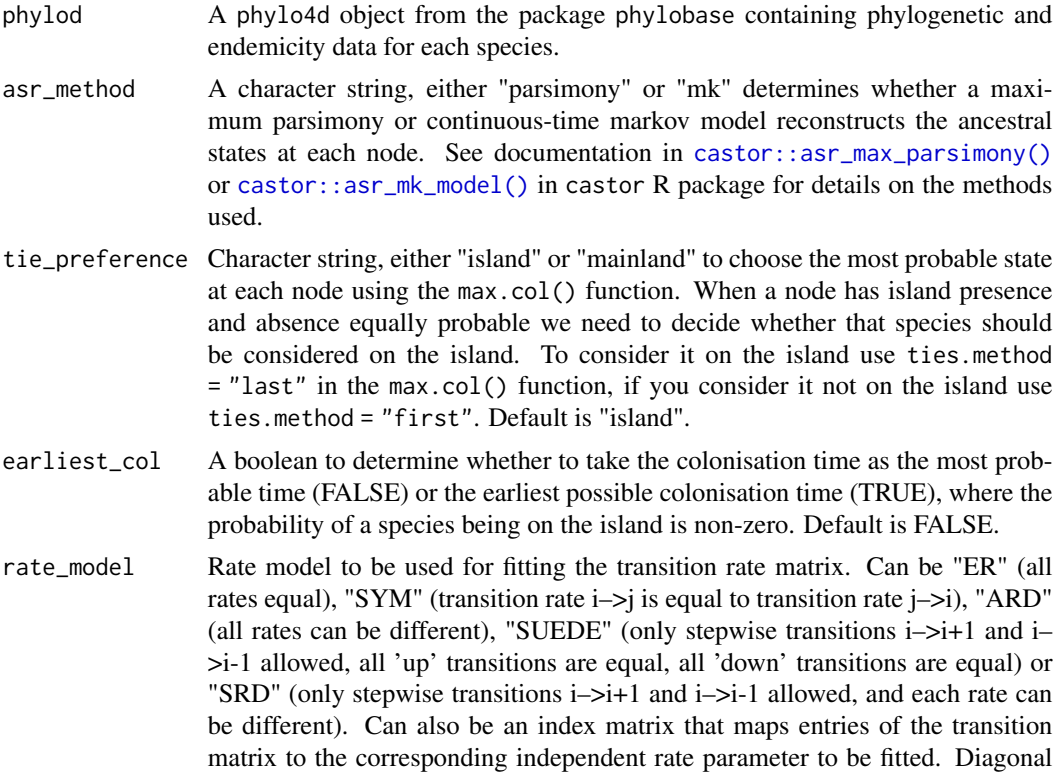

<span id="page-4-0"></span>entries should map to 0, since diagonal entries are not treated as independent rate parameters but are calculated from the remaining entries in the transition matrix. All other entries that map to 0 represent a transition rate of zero. The format of this index matrix is similar to the format used by the ace function in the ape package. rate\_model is only relevant if transition\_matrix==NULL.

## Details

The rate\_model argument documentation is inherited from [castor::asr\\_mk\\_model\(\)](#page-0-0), therefore, the last sentence about the transition\_matrix argument does not apply to add\_asr\_node\_states().

#### Value

An object of phylo4d class with tip and node data

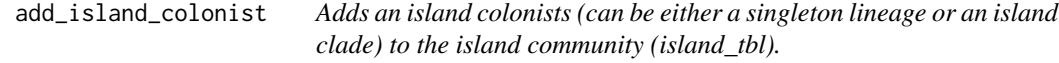

## Description

Adds an island colonists (can be either a singleton lineage or an island clade) to the island community (island\_tbl).

## Usage

```
add_island_colonist(
  island_tbl,
  clade_name,
  status,
  missing_species,
  col_time,
  col_max_age,
  branching_times,
  min_age,
  species,
  clade_type
)
```
## Arguments

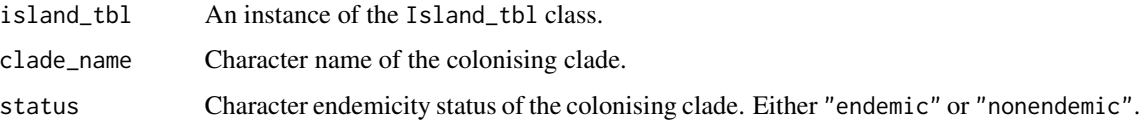

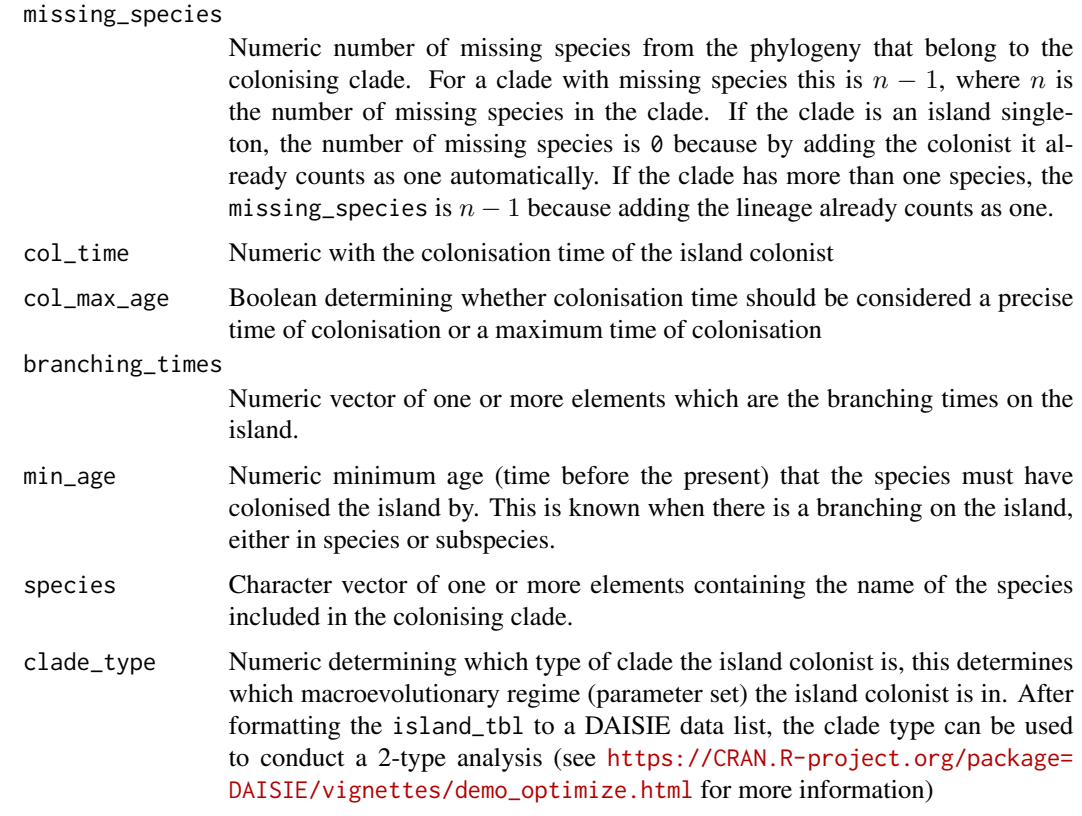

#### Value

An object of Island\_tbl class

```
# create an empty island_tbl to add to
island_tbl <- island_tbl()
# add a new island colonist
island_tbl <- add_island_colonist(
 island_tbl,
 clade_name = "new_clade",
 status = "endemic",
 missing_species = 0,
 col_time = 1,col_max_age = FALSE,
 branching_times = NA,
 min_age = NA,
  species = "new_clade",
  clade_type = 1
)
```
<span id="page-6-0"></span>add\_missing\_species *Adds a specified number of missing species to an existing island\_tbl at the colonist specified by the species\_to\_add\_to argument given. The species given is located within the island\_tbl data and missing species are assigned. This is to be used after* extract\_island\_species() *to input missing species.*

#### **Description**

Adds a specified number of missing species to an existing island\_tbl at the colonist specified by the species\_to\_add\_to argument given. The species given is located within the island\_tbl data and missing species are assigned. This is to be used after extract\_island\_species() to input missing species.

#### Usage

```
add_missing_species(island_tbl, num_missing_species, species_to_add_to)
```
## Arguments

island\_tbl An instance of the Island\_tbl class. num\_missing\_species Numeric for the number of missing species in the clade. species\_to\_add\_to

> Character string with the name of the species to identify which clade to assign missing species to.

#### Value

Object of Island\_tbl class

```
set.seed(
 1,
 kind = "Mersenne-Twister",
 normal.kind = "Inversion",
 sample.kind = "Rejection"
)
phylo <- ape::rcoal(5)
phylo$tip.label <- c("bird_a", "bird_b", "bird_c", "bird_d", "bird_e")
phylo <- phylobase::phylo4(phylo)
endemicity_status <- c(
  "not_present", "not_present", "endemic", "not_present", "not_present"
)
phylod <- phylobase::phylo4d(phylo, as.data.frame(endemicity_status))
island_tbl <- extract_island_species(phylod, extraction_method = "min")
island_tbl <- add_missing_species(
```

```
island_tbl = island_tbl,
 num_missing_species = 1,
 species_to_add_to = "bird_c"
)
```
#### add\_multi\_missing\_species

*Calculates the number of missing species to be assigned to each island clade in the island\_tbl object and assigns the missing species to them. In the case that multiple genera are in an island clade and each have missing species the number of missing species is summed. Currently the missing species are assigned to the genus that first matches with the missing species table, however a more biologically or stochastic assignment is in development.*

#### **Description**

Calculates the number of missing species to be assigned to each island clade in the island\_tbl object and assigns the missing species to them. In the case that multiple genera are in an island clade and each have missing species the number of missing species is summed. Currently the missing species are assigned to the genus that first matches with the missing species table, however a more biologically or stochastic assignment is in development.

#### Usage

add\_multi\_missing\_species(missing\_species, missing\_genus, island\_tbl)

## Arguments

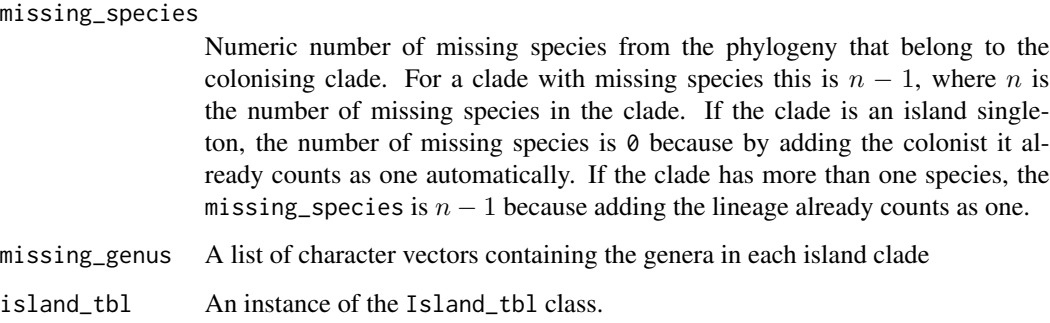

## Value

Object of Island\_tbl class

## <span id="page-8-0"></span>add\_outgroup 9

## Examples

```
phylod <- create_test_phylod(test_scenario = 6)
island_tbl <- suppressWarnings(extract_island_species(
  phylod = phylod,
  extraction_method = "asr",
))
phylod <- create_test_phylod(test_scenario = 7)
island_tbl <- suppressWarnings(extract_island_species(
  phylod = phylod,
  extraction_method = "asr",
  island_tbl = island_tbl
))
missing_species <- data.frame(
  clade_name = "bird",
 missing_species = 1,
  endemicity_status = "endemic"
)
missing_genus <- list("bird", character(0))
island_tbl <- add_multi_missing_species(
  missing_species = missing_species,
  missing_genus = missing_genus,
  island_tbl = island_tbl
)
```
add\_outgroup *Add an outgroup species to a given phylogeny.*

## Description

Add an outgroup species to a given phylogeny.

## Usage

```
add_outgroup(phylo)
```
## Arguments

phylo A phylogeny either as a phylo (from the ape package) or phylo4 (from the phylobase package) object.

#### Value

A phylo object

#### Examples

```
phylo <- ape::rcoal(10)
phylo_with_outgroup <- add_outgroup(phylo)
```
all\_descendants\_conspecific

*Checks whether all species given in the descendants vector are the same species.*

## Description

Checks whether all species given in the descendants vector are the same species.

### Usage

all\_descendants\_conspecific(descendants)

## Arguments

descendants A vector character strings with the names of species to determine whether they are the same species.

#### Value

Boolean

#### Examples

```
# Example where species are not conspecific
descendants <- c("bird_a", "bird_b", "bird_c")
all_descendants_conspecific(descendants = descendants)
# Example where species are conspecific
descendants <- c("bird_a_1", "bird_a_2", "bird_a_3")
all_descendants_conspecific(descendants = descendants)
```
all\_endemicity\_status *All possible endemicity statuses*

## Description

All possible endemicity statuses

#### Usage

all\_endemicity\_status()

<span id="page-9-0"></span>

## <span id="page-10-0"></span>Value

A vector of character strings with all the endemicity status options

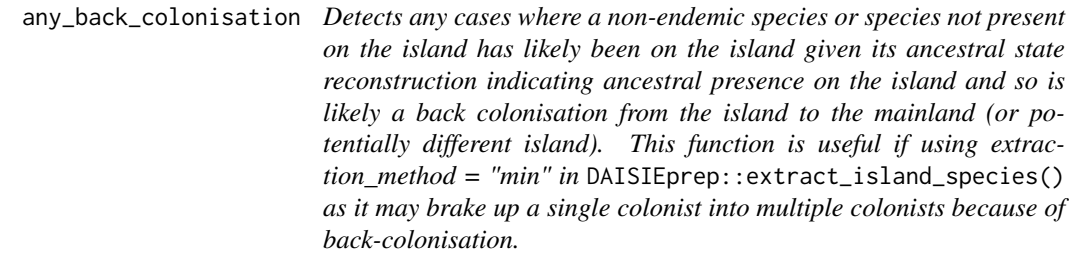

## Description

Detects any cases where a non-endemic species or species not present on the island has likely been on the island given its ancestral state reconstruction indicating ancestral presence on the island and so is likely a back colonisation from the island to the mainland (or potentially different island). This function is useful if using extraction\_method = "min" in DAISIEprep::extract\_island\_species() as it may brake up a single colonist into multiple colonists because of back-colonisation.

#### Usage

```
any_back_colonisation(phylod, only_tips = FALSE)
```
#### Arguments

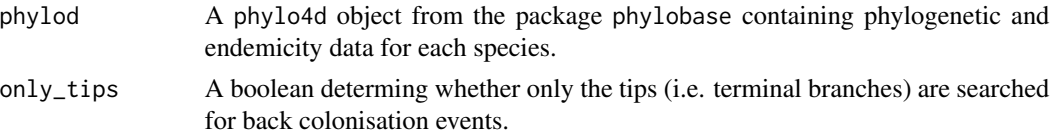

## Value

A single or vector of character strings. Character string is in the format ancestral\_node -> focal\_node, where the ancestral node is not on mainland but the focal node is. In the case of no back colonisations a different message string is returned.

```
# Example with no back colonisation
phylod <- create_test_phylod(test_scenario = 15)
any_back_colonisation(phylod)
# Example with back colonisation
set.seed(
 3,
 kind = "Mersenne-Twister",
```

```
normal.kind = "Inversion",
 sample.kind = "Rejection"
)
phylo <- ape::rcoal(5)
phylo$tip.label <- c("bird_a", "bird_b", "bird_c", "bird_d", "bird_e")
phylo <- phylobase::phylo4(phylo)
endemicity_status <- c("endemic", "endemic", "not_present",
                       "endemic", "not_present")
phylod <- phylobase::phylo4d(phylo, as.data.frame(endemicity_status))
phylod <- add_asr_node_states(phylod = phylod, asr_method = "parsimony")
# aritificially modify data to produce back-colonisation
phylobase::tdata(phylod)$island_status[8] <- "endemic"
any_back_colonisation(phylod = phylod)
```
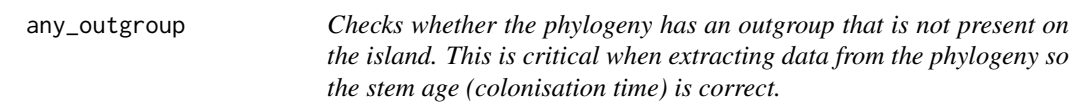

## Description

Checks whether the phylogeny has an outgroup that is not present on the island. This is critical when extracting data from the phylogeny so the stem age (colonisation time) is correct.

#### Usage

any\_outgroup(phylod)

#### Arguments

phylod A phylo4d object from the package phylobase containing phylogenetic and endemicity data for each species.

#### Value

Boolean

```
set.seed(
 1,
 kind = "Mersenne-Twister",
 normal.kind = "Inversion",
 sample.kind = "Rejection"
)
phylo <- ape::rcoal(10)
phylo$tip.label <- c("bird_a", "bird_b", "bird_c", "bird_d", "bird_e",
                     "bird_f", "bird_g", "bird_h", "bird_i", "bird_j")
phylo <- phylobase::phylo4(phylo)
```

```
endemicity_status <- sample(c("not_present", "endemic", "nonendemic"),
                            size = length(phylobase::tipLabels(phylo)),
                            replace = TRUE)
phylod <- phylobase::phylo4d(phylo, as.data.frame(endemicity_status))
any_outgroup(phylod)
```

```
any_polyphyly Checks whether there are any species in the phylogeny that have multi-
                           ple tips (i.e. multiple subspecies per species) and whether any of those
                           tips are paraphyletic (i.e. are their subspecies more distantly related
                           to each other than to other subspecies or species).
```
## Description

Checks whether there are any species in the phylogeny that have multiple tips (i.e. multiple subspecies per species) and whether any of those tips are paraphyletic (i.e. are their subspecies more distantly related to each other than to other subspecies or species).

#### Usage

```
any_polyphyly(phylod)
```
#### Arguments

phylod A phylo4d object from the package phylobase containing phylogenetic and endemicity data for each species.

## Value

Boolean

## Examples

```
phylod <- create_test_phylod(test_scenario = 1)
any_polyphyly(phylod)
```
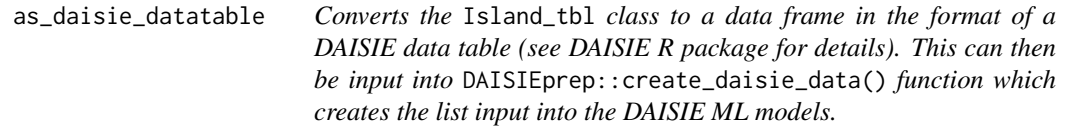

## **Description**

Converts the Island\_tbl class to a data frame in the format of a DAISIE data table (see DAISIE R package for details). This can then be input into DAISIEprep::create\_daisie\_data() function which creates the list input into the DAISIE ML models.

#### <span id="page-13-0"></span>Usage

```
as_daisie_datatable(island_tbl, island_age, precise_col_time = TRUE)
```
#### Arguments

island\_tbl An instance of the Island\_tbl class. island\_age Age of the island in appropriate units. precise\_col\_time Boolean, TRUE uses the precise times of colonisation, FALSE makes every colonist a max age colonistion and uses minimum age of colonisation if available.

## Value

A data frame in the format of a DAISIE data table

#### Author(s)

Joshua W. Lambert, Pedro Neves

```
phylod <- create_test_phylod(10)
island_tbl <- extract_island_species(
  phylod = phylod,
  extraction_method = "asr"
)
# Example where precise colonisation times are known
daisie_datatable <- as_daisie_datatable(
  island_tbl = island_tbl,
  island_age = 0.2,
  precise_col_time = TRUE
\mathcal{L}# Example where colonisation times are uncertain and set to max ages
daisie_datatable <- as_daisie_datatable(
  island_tbl = island_tbl,
  island_age = 0.2,precise_col_time = FALSE
\mathcal{L}
```
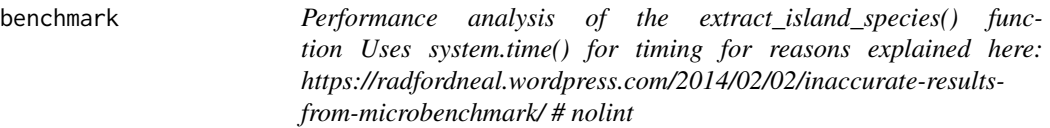

#### <span id="page-14-0"></span>benchmark 15

## Description

Performance analysis of the extract\_island\_species() function Uses system.time() for timing for reasons explained here: https://radfordneal.wordpress.com/2014/02/02/inaccurate-results-from-microbenchmark/ # nolint

## Usage

```
benchmark(
  phylod,
  tree_size_range,
  num_points,
 prob_on_island,
 prob_endemic,
  replicates,
  extraction_method,
  asr_method,
  tie_preference,
  log_scale = TRUE,
 parameter_index = NULL,
  verbose = FALSE
\mathcal{L}
```
## Arguments

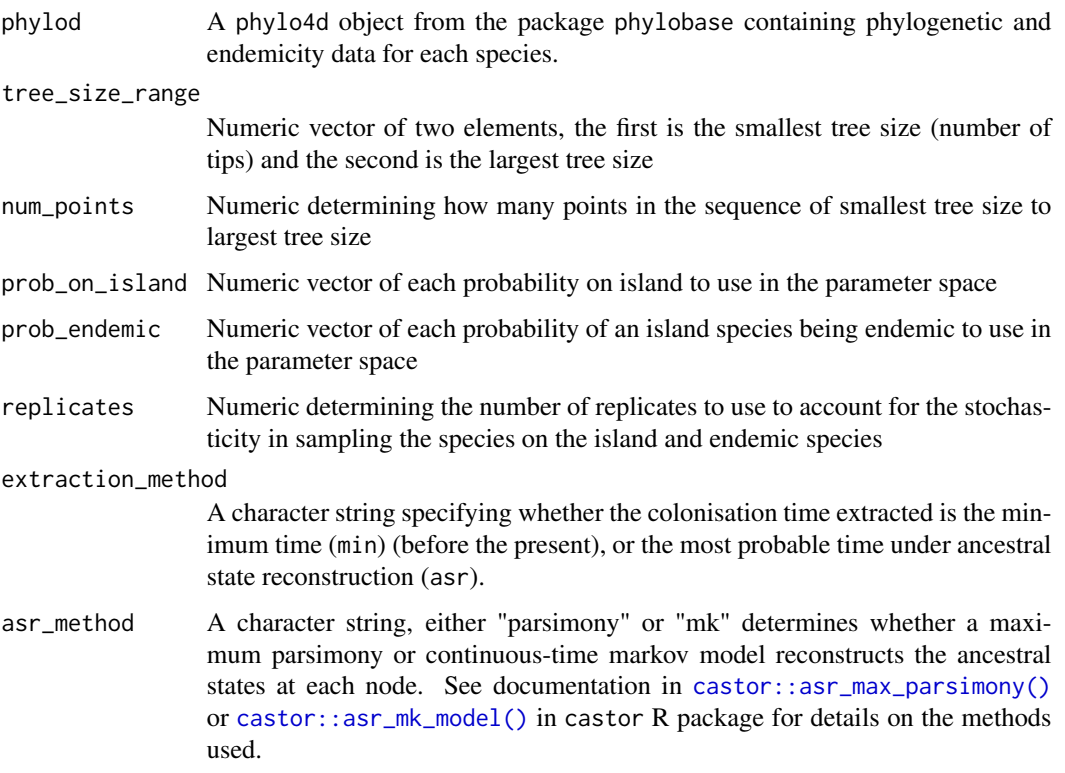

<span id="page-15-0"></span>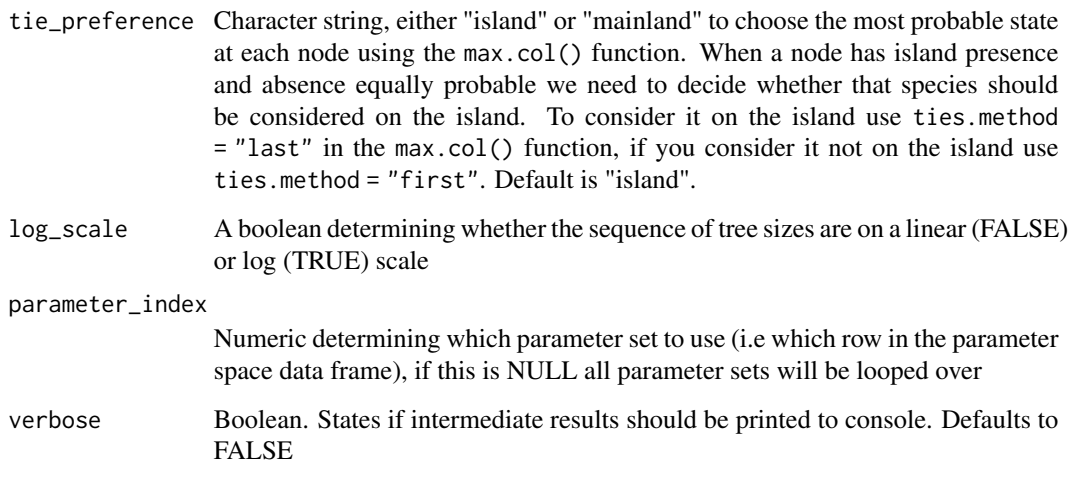

## Value

Data frame

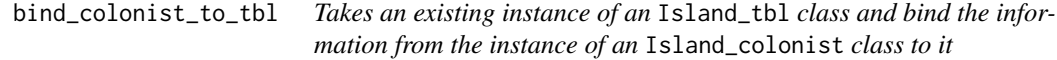

## Description

Takes an existing instance of an Island\_tbl class and bind the information from the instance of an Island\_colonist class to it

#### Usage

```
bind_colonist_to_tbl(island_colonist, island_tbl)
```
## Arguments

island\_colonist

An instance of the Island\_colonist class.

island\_tbl An instance of the Island\_tbl class.

## Value

An object of Island\_tbl class

<span id="page-16-0"></span>check\_island\_colonist 17

## Examples

```
island_colonist <- DAISIEprep::island_colonist(
  clade_name = "bird",
  status = "endemic",
  missing species = 0,
  col_time = 1,col_max_age = FALSE,
  branching_times = 0.5,
  species = "bird_a",
  clade_type = 1
\mathcal{L}island_tbl <- island_tbl()
bind_colonist_to_tbl(
  island_colonist = island_colonist,
  island_tbl = island_tbl
)
```
check\_island\_colonist *Checks the validity of the Island\_colonist class*

#### Description

Checks the validity of the Island\_colonist class

## Usage

```
check_island_colonist(object)
```
## Arguments

object Instance of the island\_colonist class

## Value

Boolean or errors

```
island_colonist <- island_colonist()
check_island_colonist(island_colonist)
```
<span id="page-17-0"></span>check\_island\_tbl *Checks the validity of the Island\_tbl class*

## Description

Checks the validity of the Island\_tbl class

#### Usage

```
check_island_tbl(object)
```
#### Arguments

object Instance of the Island\_tbl class

#### Value

Boolean or errors

## Examples

```
island_tbl <- island_tbl()
check_island_tbl(island_tbl)
```

```
check_multi_island_tbl
```
*Checks the validity of the Multi\_island\_tbl class*

## Description

Checks the validity of the Multi\_island\_tbl class

#### Usage

```
check_multi_island_tbl(object)
```
#### Arguments

object Instance of the Multi\_island\_tbl class

#### Value

Boolean or errors

```
multi_island_tbl <- multi_island_tbl()
check_multi_island_tbl(multi_island_tbl)
```
<span id="page-18-0"></span>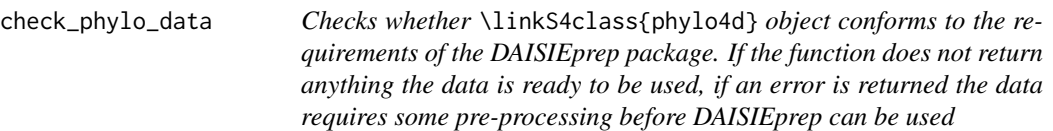

## Description

Checks whether \linkS4class{phylo4d} object conforms to the requirements of the DAISIEprep package. If the function does not return anything the data is ready to be used, if an error is returned the data requires some pre-processing before DAISIEprep can be used

#### Usage

```
check_phylo_data(phylod)
```
#### Arguments

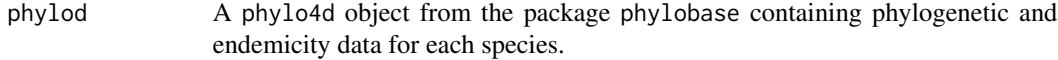

#### Value

Nothing or error message

```
set.seed(
 1,
 kind = "Mersenne-Twister",
 normal.kind = "Inversion",
 sample.kind = "Rejection"
)
phylo <- ape::rcoal(10)
phylo$tip.label <- c("bird_a", "bird_b", "bird_c", "bird_d", "bird_e",
                     "bird_f", "bird_g", "bird_h", "bird_i", "bird_j")
phylo <- phylobase::phylo4(phylo)
endemicity_status <- sample(
 c("not_present", "endemic", "nonendemic"),
 size = length(phylobase::tipLabels(phylo)),
 replace = TRUE,
 prob = c(0.6, 0.2, 0.2)\lambdaphylod <- phylobase::phylo4d(phylo, as.data.frame(endemicity_status))
check_phylo_data(phylod)
```
<span id="page-19-0"></span>count\_missing\_species *Reads in the checklist of all species on an island, including those that are not in the phylogeny (represented by NA) and counts the number of species missing from the phylogeny each genus*

## Description

Reads in the checklist of all species on an island, including those that are not in the phylogeny (represented by NA) and counts the number of species missing from the phylogeny each genus

## Usage

```
count_missing_species(
  checklist,
  phylo_name_col,
  genus_name_col,
  in_phylo_col,
  endemicity_status_col,
  rm_species_col = NULL
)
```
## Arguments

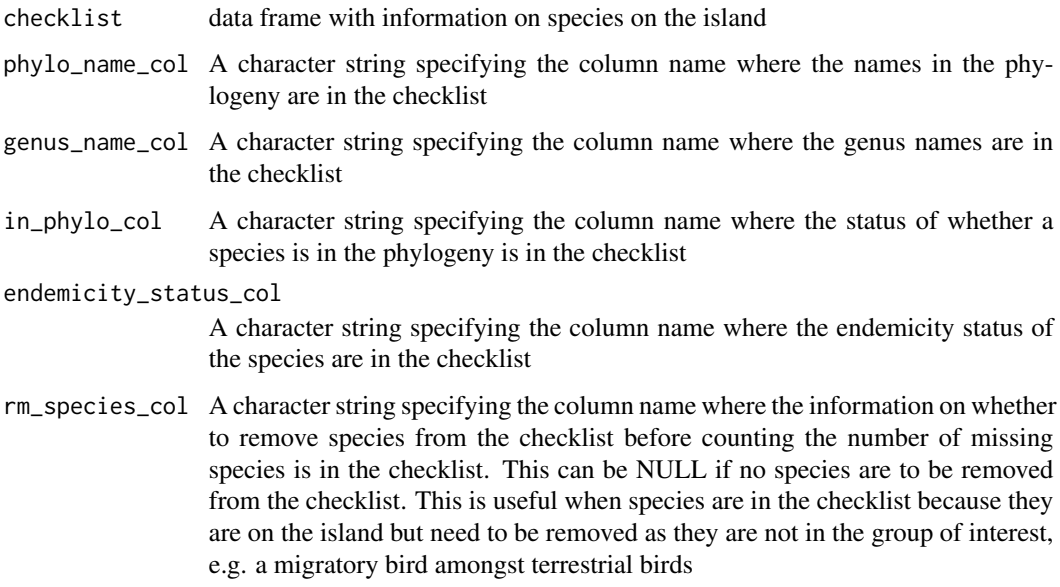

#### Value

Data frame

<span id="page-20-0"></span>create\_daisie\_data 21

#### Examples

```
mock_checklist <- data.frame(
 genus = c("bird", "bird", "bird", "bird", "bird", "bird", "bird",
            "bird", "bird", "bird"),
 species = c("a", "b", "c", "d", "e", "f", "g", "h", "i", "j"),species_names = c("bird_a", "bird_b", "bird_c", "bird_d", "bird_e",
                    "bird_f","bird_g", "bird_h", "bird_i", "bird_j"),
 sampled = c(TRUE, TRUE, TRUE, TRUE, TRUE, FALSE, TRUE, FALSE, TRUE, FALSE),
  endemicity_status = c("endemic", "endemic", "endemic", "nonendemic",
                        "endemic", "nonendemic", "endemic", "endemic",
                        "endemic", "endemic"),
 remove_species = (rep(FALSE, 10))
)
missing_species <- count_missing_species(
 checklist = mock_checklist,
 phylo_name_col = "species_names",
 genus_name_col = "genus",
 in_phylo_col = "sampled",
 endemicity_status_col = "endemicity_status",
 rm_species_col = NULL
)
```
create\_daisie\_data *This is a wrapper function for DAISIE::DAISIE\_dataprep(). It allows the final DAISIE data structure to be produced from within DAISIEprep. For detailed documentation see the help documentation in the DAISIE package (?DAISIE::DAISIE\_dataprep).*

#### Description

This is a wrapper function for DAISIE::DAISIE\_dataprep(). It allows the final DAISIE data structure to be produced from within DAISIEprep. For detailed documentation see the help documentation in the DAISIE package (?DAISIE::DAISIE\_dataprep).

#### Usage

```
create_daisie_data(
  data,
  island_age,
  num_mainland_species,
  num_clade_types = 1,
  list_type2_clades = NA,
  prop_type2_pool = "proportional",
  epss = 1e-05,
  verbose = FALSE,
  precise_col_time = TRUE
)
```
## Arguments

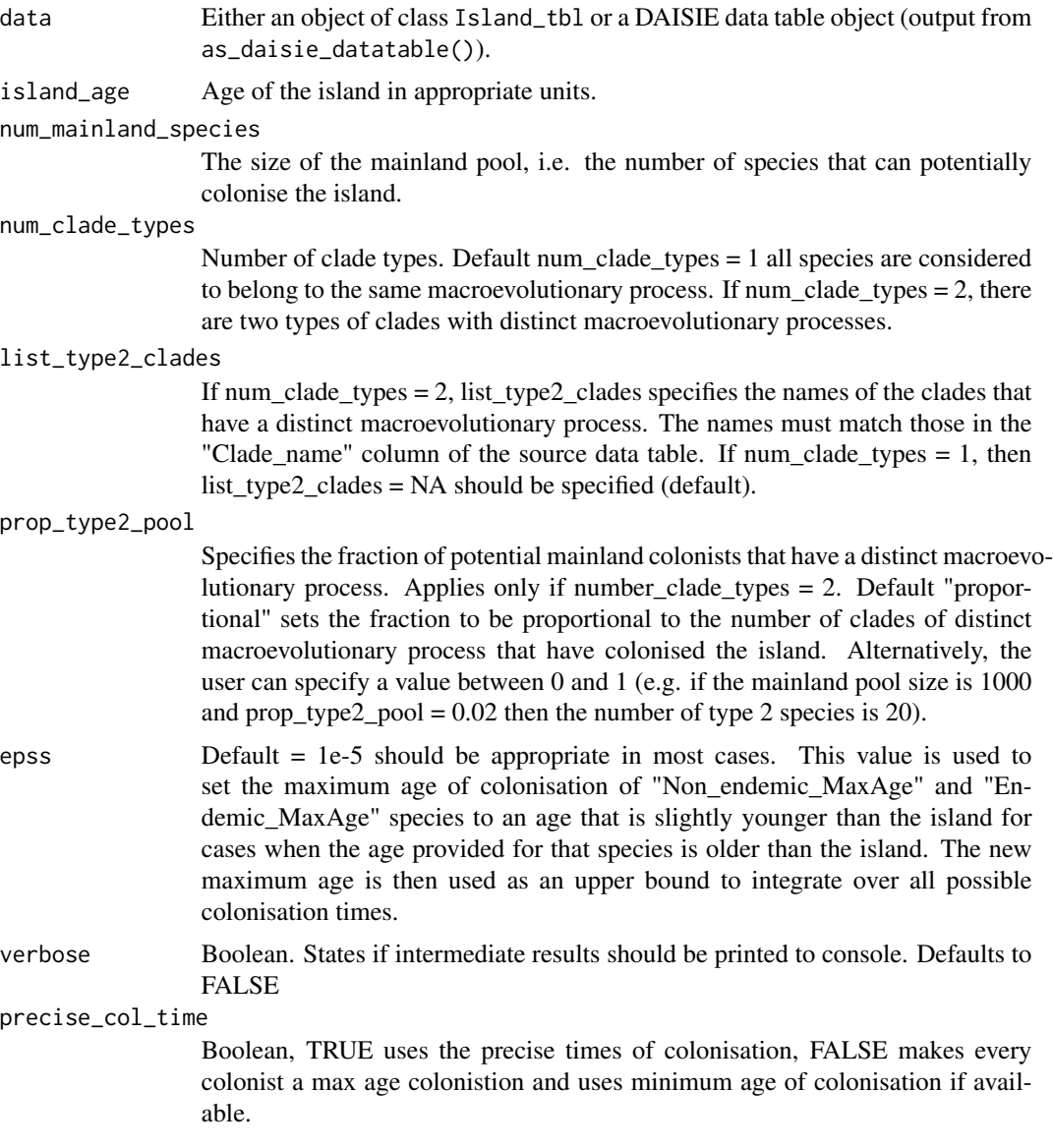

## Value

DAISIE data list

```
phylod <- create_test_phylod(3)
island_tbl <- extract_island_species(
 phylod = phylod,
  extraction_method = "min"
\overline{\phantom{a}}
```
## <span id="page-22-0"></span>create\_endemicity\_status 23

```
daisie_datatable <- as_daisie_datatable(island_tbl, island_age = 10)
daisie_data_list <- create_daisie_data(
 data = daisie_datatable,
 island_age = 10,num_mainland_species = 1000,
 num_clade_types = 1,
 list_type2_clades = NA,
 prop_type2_pool = NA,
 epss = 1e-5,
 verbose = FALSE
)
```
create\_endemicity\_status

*Creates a data frame with the endemicity status (either 'endemic', 'nonendemic', 'not\_present') of every species in the phylogeny using a phylogeny and a data frame of the island species and their endemicity (either 'endemic' or 'nonendemic') provided.*

## Description

Creates a data frame with the endemicity status (either 'endemic', 'nonendemic', 'not\_present') of every species in the phylogeny using a phylogeny and a data frame of the island species and their endemicity (either 'endemic' or 'nonendemic') provided.

#### Usage

```
create_endemicity_status(phylo, island_species)
```
#### Arguments

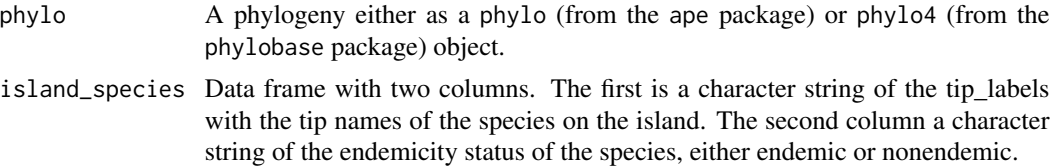

#### Value

Data frame with single column of character strings and row names

```
set.seed(
 1,
 kind = "Mersenne-Twister",
 normal.kind = "Inversion",
 sample.kind = "Rejection"
)
```

```
phylo <- ape::rcoal(4)
phylo$tip.label <- c("species_a", "species_b", "species_c", "species_d")
phylo <- methods::as(phylo, "phylo4")
island_species <- data.frame(
  tip_labels = c("species_a", "species_b", "species_c", "species_d"),
  tip_endemicity_status = c("endemic", "endemic", "endemic", "nonendemic")
)
endemicity_status <- create_endemicity_status(
  phylo = phylo,
  island_species = island_species
)
```
create\_test\_phylod *Creates phylod objects.*

## Description

A helper function that is useful in tests and examples to easily create phylod objects (i.e. phylogenetic trees with data).

#### Usage

create\_test\_phylod(test\_scenario)

#### Arguments

test\_scenario Integer specifying which test phylod object to create.

#### Value

A phylo4d object

#### Examples

```
create_test_phylod(test_scenario = 1)
```
default\_params\_doc *Documentation for function in the DAISIEprep package*

#### Description

Documentation for function in the DAISIEprep package

## Usage

default\_params\_doc( island\_colonist, island\_tbl, phylod, extraction\_method, species\_label, species\_endemicity, x, value, clade\_name, status, missing\_species, col\_time, col\_max\_age, branching\_times, min\_age, species, clade\_type, endemic\_clade, phylo, island\_species, descendants, clade, asr\_method, tie\_preference, earliest\_col, include\_not\_present, num\_missing\_species, species\_to\_add\_to, node\_pies, test\_scenario, data, island\_age, num\_mainland\_species, num\_clade\_types, list\_type2\_clades, prop\_type2\_pool, epss, verbose, precise\_col\_time, n, digits, include\_crown\_age, only\_tips, node\_label, multi\_phylod, island\_tbl\_1,

```
island_tbl_2,
unique_clade_name,
genus_name,
stem,
genus_in_tree,
missing_genus,
checklist,
phylo_name_col,
genus_name_col,
in_phylo_col,
endemicity_status_col,
rm_species_col,
tree_size_range,
num_points,
prob_on_island,
prob_endemic,
replicates,
log_scale,
parameter_index,
sse_model
```
## Arguments

)

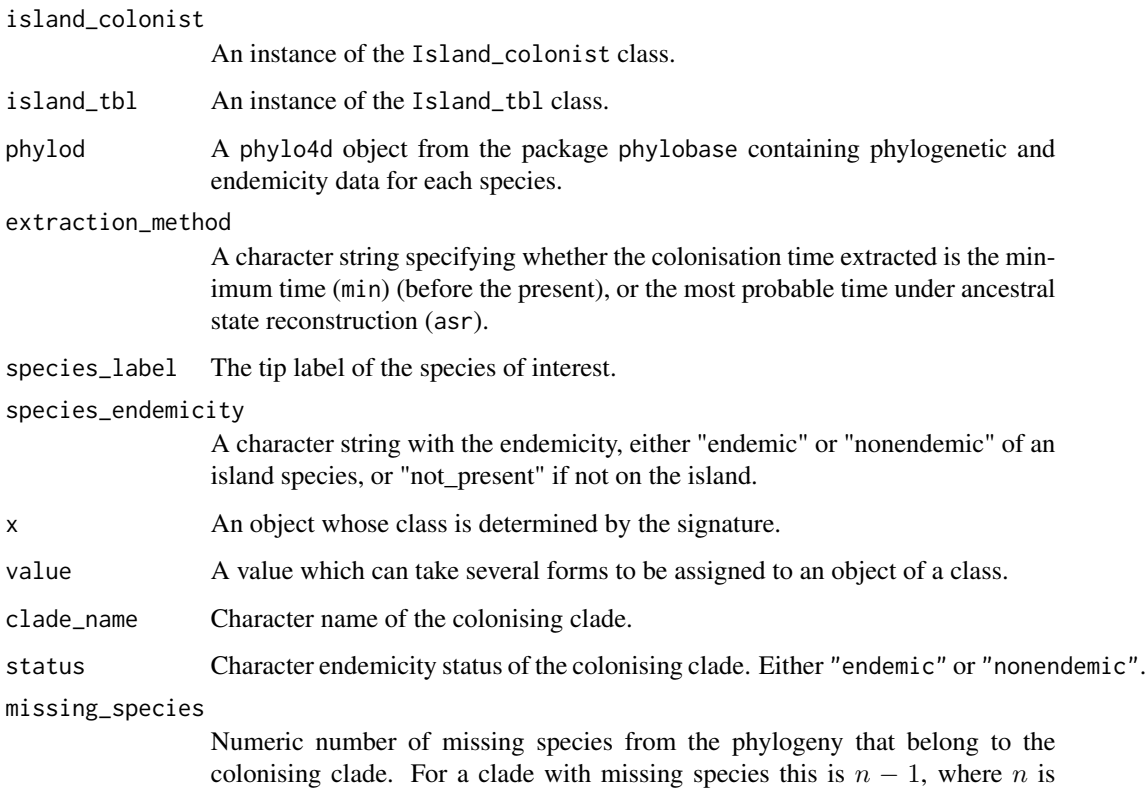

the number of missing species in the clade. If the clade is an island singleton, the number of missing species is 0 because by adding the colonist it already counts as one automatically. If the clade has more than one species, the missing\_species is  $n - 1$  because adding the lineage already counts as one.

- <span id="page-26-0"></span>col\_time Numeric with the colonisation time of the island colonist
- col\_max\_age Boolean determining whether colonisation time should be considered a precise time of colonisation or a maximum time of colonisation

branching\_times

Numeric vector of one or more elements which are the branching times on the island.

- min\_age Numeric minimum age (time before the present) that the species must have colonised the island by. This is known when there is a branching on the island, either in species or subspecies.
- species Character vector of one or more elements containing the name of the species included in the colonising clade.
- clade\_type Numeric determining which type of clade the island colonist is, this determines which macroevolutionary regime (parameter set) the island colonist is in. After formatting the island\_tbl to a DAISIE data list, the clade type can be used to conduct a 2-type analysis (see [https://CRAN.R-project.org/package=](https://CRAN.R-project.org/package=DAISIE/vignettes/demo_optimize.html) [DAISIE/vignettes/demo\\_optimize.html](https://CRAN.R-project.org/package=DAISIE/vignettes/demo_optimize.html) for more information)
- endemic\_clade Named vector with all the species from a clade.
- phylo A phylogeny either as a phylo (from the ape package) or phylo4 (from the phylobase package) object.
- island\_species Data frame with two columns. The first is a character string of the tip\_labels with the tip names of the species on the island. The second column a character string of the endemicity status of the species, either endemic or nonendemic.
- descendants A vector character strings with the names of species to determine whether they are the same species.
- clade A numeric vector which the indices of the species which are in the island clade.

asr\_method A character string, either "parsimony" or "mk" determines whether a maximum parsimony or continuous-time markov model reconstructs the ancestral states at each node. See documentation in [castor::asr\\_max\\_parsimony\(\)](#page-0-0) or [castor::asr\\_mk\\_model\(\)](#page-0-0) in castor R package for details on the methods used.

- tie\_preference Character string, either "island" or "mainland" to choose the most probable state at each node using the max.col() function. When a node has island presence and absence equally probable we need to decide whether that species should be considered on the island. To consider it on the island use ties.method = "last" in the max.col() function, if you consider it not on the island use ties.method = "first". Default is "island".
- earliest\_col A boolean to determine whether to take the colonisation time as the most probable time (FALSE) or the earliest possible colonisation time (TRUE), where the probability of a species being on the island is non-zero. Default is FALSE.

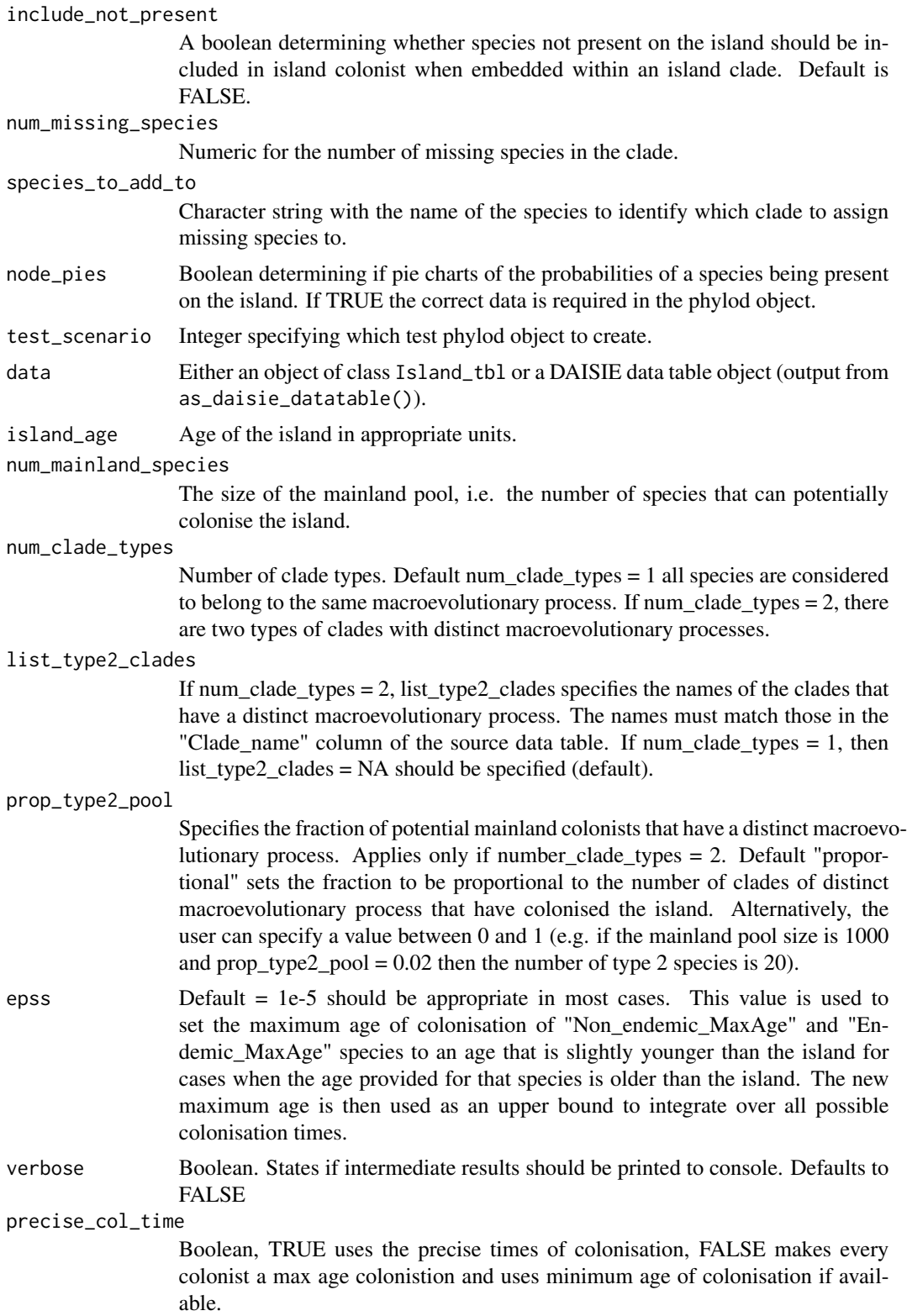

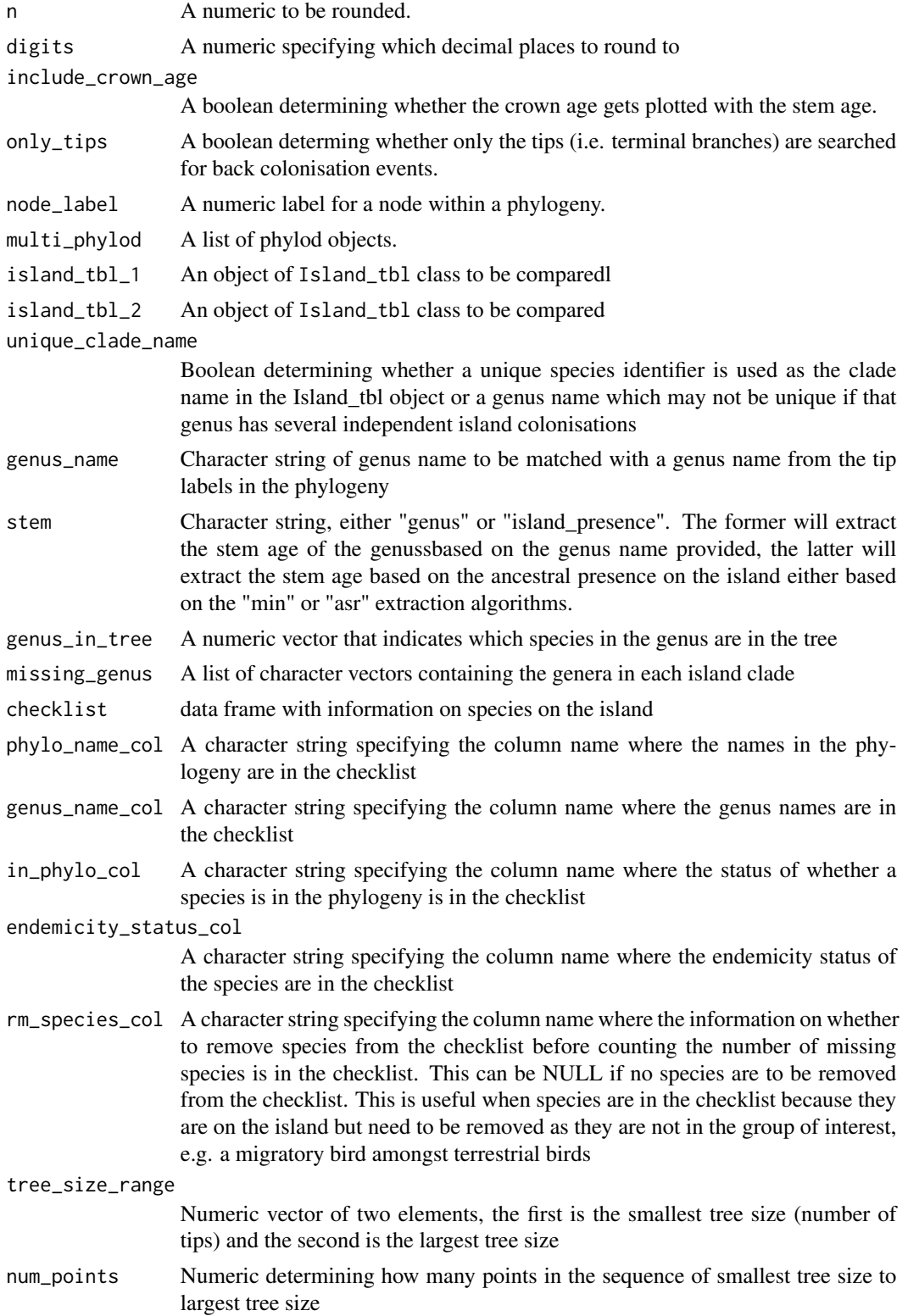

<span id="page-29-0"></span>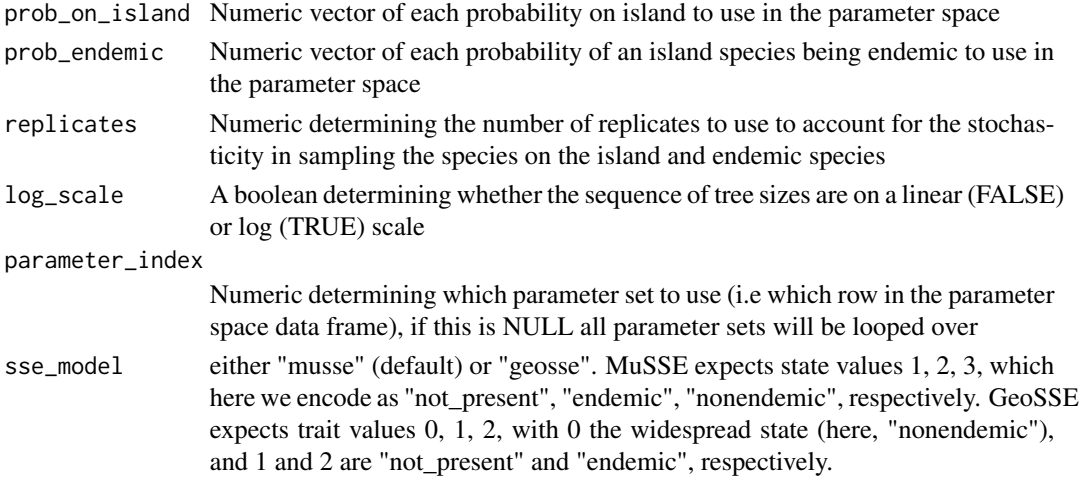

#### Value

Nothing

## Author(s)

Joshua W. Lambert

```
endemicity_to_sse_states
```
*Convert endemicity to SSE states*

## Description

Convert endemicity to SSE states

#### Usage

```
endemicity_to_sse_states(endemicity_status, sse_model = "musse")
```
#### Arguments

## endemicity\_status

character vector with values "endemic", "nonendemic" and/or "not\_present" sse\_model either "musse" (default) or "geosse". MuSSE expects state values 1, 2, 3, which here we encode as "not\_present", "endemic", "nonendemic", respectively. GeoSSE expects trait values 0, 1, 2, with 0 the widespread state (here, "nonendemic"), and 1 and 2 are "not\_present" and "endemic", respectively.

#### Value

an integer vector of tip states, following the encoding expected by the MuSSE/GeoSSE

<span id="page-30-0"></span>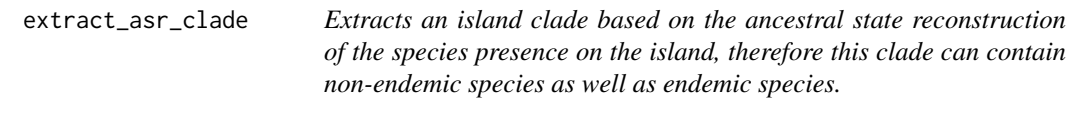

## Description

Extracts an island clade based on the ancestral state reconstruction of the species presence on the island, therefore this clade can contain non-endemic species as well as endemic species.

#### Usage

```
extract_asr_clade(phylod, species_label, clade, include_not_present)
```
#### Arguments

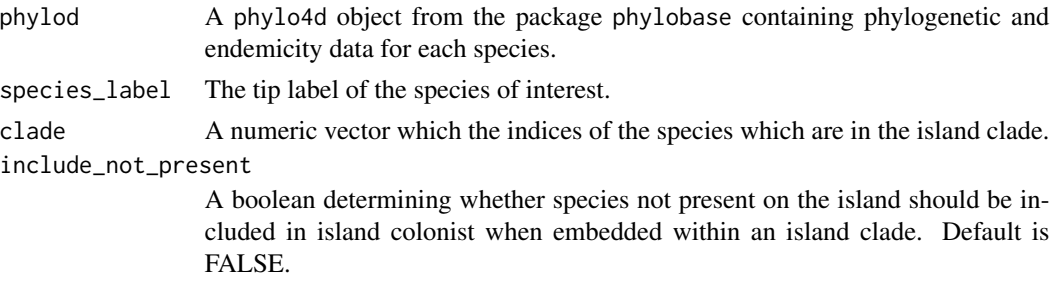

#### Value

An object of Island\_colonist class

extract\_biogeobears\_ancestral\_states\_probs *Extract ancestral state probabilities from BioGeoBEARS output*

## Description

Extract the probabilities of each endemicity status for tip and internal node states from the output of an optimisation performed with BioGeoBEARS

#### Usage

```
extract_biogeobears_ancestral_states_probs(biogeobears_res)
```
#### Arguments

biogeobears\_res

a list, the output of BioGeoBEARS::bears\_optim\_run()

#### <span id="page-31-0"></span>Value

a data.frame with one row per node (tips and internals) and four columns: label | not\_present | endemic | nonendemic, the last three columns containing the probability of each endemicity status (and summing to 1).

extract\_clade\_name *Creates a name for a clade depending on whether all the species of the clade have the same genus name or whether the clade is composed of multiple genera, in which case it will create a unique clade name by concatinating the genus names*

#### **Description**

Creates a name for a clade depending on whether all the species of the clade have the same genus name or whether the clade is composed of multiple genera, in which case it will create a unique clade name by concatinating the genus names

## Usage

```
extract_clade_name(clade)
```
#### Arguments

clade A numeric vector which the indices of the species which are in the island clade.

## Value

Character

extract\_endemic\_clade *Extracts the information for an endemic clade (i.e. more than one species on the island more closely related to each other than other mainland species) from a phylogeny (specifically* phylo4d *object from* phylobase *package) and stores it in an* Island\_colonist *class*

#### Description

Extracts the information for an endemic clade (i.e. more than one species on the island more closely related to each other than other mainland species) from a phylogeny (specifically phylo4d object from phylobase package) and stores it in an Island\_colonist class

#### Usage

```
extract_endemic_clade(phylod, species_label, unique_clade_name)
```
#### <span id="page-32-0"></span>Arguments

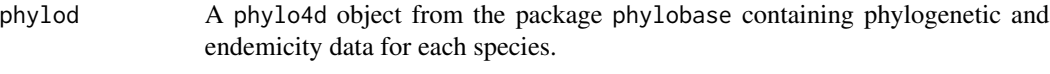

species\_label The tip label of the species of interest.

unique\_clade\_name

Boolean determining whether a unique species identifier is used as the clade name in the Island\_tbl object or a genus name which may not be unique if that genus has several independent island colonisations

#### Value

An object of Island\_colonist class

#### Examples

```
set.seed(
 3,
 kind = "Mersenne-Twister",
 normal.kind = "Inversion",
 sample.kind = "Rejection"
\lambdaphylo <- ape::rcoal(10)
phylo$tip.label <- c("bird_a", "bird_b", "bird_c", "bird_d", "bird_e",
                      "bird_f", "bird_g", "bird_h", "bird_i", "bird_j")
phylo <- methods::as(phylo, "phylo4")
endemicity_status <- sample(
 x = c("not_present", "endemic", "nonendemic"),
 size = length(phylobase::tipLabels(phylo)),
 replace = TRUE,
 prob = c(0.7, 0.3, 0))
phylod <- phylobase::phylo4d(phylo, as.data.frame(endemicity_status))
island_colonist <- extract_endemic_clade(
 phylod = phylod,
 species_label = "bird_i",
 unique_clade_name = TRUE
\lambda
```
extract\_endemic\_singleton

*Extracts the information for an endemic species from a phylogeny (specifically* phylo4d *object from* phylobase *package) and stores it in in an* Island\_colonist *class*

#### Description

Extracts the information for an endemic species from a phylogeny (specifically phylo4d object from phylobase package) and stores it in in an Island\_colonist class

```
extract_endemic_singleton(phylod, species_label)
```
#### Arguments

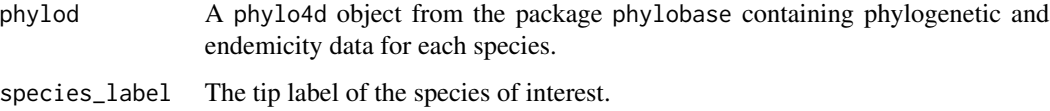

## Value

An object of Island\_colonist class

## Examples

```
set.seed(
 1,
 kind = "Mersenne-Twister",
 normal.kind = "Inversion",
 sample.kind = "Rejection"
)
phylo <- ape::rcoal(10)
phylo$tip.label <- c("bird_a", "bird_b", "bird_c", "bird_d", "bird_e",
                     "bird_f", "bird_g", "bird_h", "bird_i", "bird_j")
phylo <- phylobase::phylo4(phylo)
endemicity_status <- sample(
 x = c("not_present", "endemic", "nonendemic"),size = length(phylobase::tipLabels(phylo)),
 replace = TRUE,
 prob = c(0.6, 0.2, 0.2))
phylod <- phylobase::phylo4d(phylo, as.data.frame(endemicity_status))
extract_endemic_singleton(phylod = phylod, species_label = "bird_i")
```
extract\_island\_species

*Extracts the colonisation, diversification, and endemicty data from phylogenetic and endemicity data and stores it in an* Island\_tbl *object*

## Description

Extracts the colonisation, diversification, and endemicty data from phylogenetic and endemicity data and stores it in an Island\_tbl object

## extract\_island\_species 35

#### Usage

```
extract_island_species(
  phylod,
  extraction_method,
  island_tbl = NULL,include_not_present = FALSE,
  unique_clade_name = TRUE
\lambda
```
#### Arguments

phylod A phylo4d object from the package phylobase containing phylogenetic and endemicity data for each species.

extraction\_method

A character string specifying whether the colonisation time extracted is the minimum time (min) (before the present), or the most probable time under ancestral state reconstruction (asr).

island\_tbl An instance of the Island\_tbl class.

include\_not\_present

A boolean determining whether species not present on the island should be included in island colonist when embedded within an island clade. Default is FALSE.

unique\_clade\_name

Boolean determining whether a unique species identifier is used as the clade name in the Island\_tbl object or a genus name which may not be unique if that genus has several independent island colonisations

#### Value

An object of Island\_tbl class

```
set.seed(
 1,
 kind = "Mersenne-Twister",
 normal.kind = "Inversion",
 sample.kind = "Rejection"
)
phylo <- ape::rcoal(10)
phylo$tip.label <- c("bird_a", "bird_b", "bird_c", "bird_d", "bird_e",
                     "bird_f", "bird_g", "bird_h", "bird_i", "bird_j")
phylo <- phylobase::phylo4(phylo)
endemicity_status <- sample(
 c("not_present", "endemic", "nonendemic"),
 size = length(phylobase::tipLabels(phylo)),
 replace = TRUE,
 prob = c(0.6, 0.2, 0.2))
```

```
phylod <- phylobase::phylo4d(phylo, as.data.frame(endemicity_status))
extract_island_species(phylod, extraction_method = "min")
```
#### extract\_multi\_tip\_species

*Extracts the information for a species (endemic or non-endemic) which has multiple tips in the phylogeny (i.e. more than one sample per species) from a phylogeny (specifically* phylo4d *object from* phylobase *package) and stores it in an* Island\_colonist *class*

#### Description

Extracts the information for a species (endemic or non-endemic) which has multiple tips in the phylogeny (i.e. more than one sample per species) from a phylogeny (specifically phylo4d object from phylobase package) and stores it in an Island\_colonist class

#### Usage

```
extract_multi_tip_species(phylod, species_label, species_endemicity)
```
#### Arguments

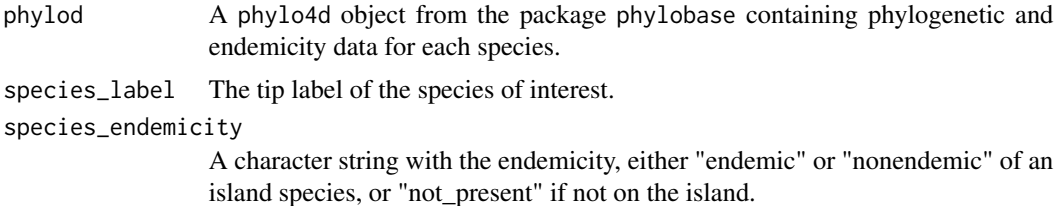

#### Value

An object of Island\_colonist class

```
set.seed(
 1,
 kind = "Mersenne-Twister",
 normal.kind = "Inversion",
 sample.kind = "Rejection"
)
phylo <- ape::rcoal(10)
phylo$tip.label <- c("bird_a", "bird_b", "bird_c", "bird_d", "bird_e",
                     "bird_f", "bird_g", "bird_h_1", "bird_h_2", "bird_i")
phylo <- phylobase::phylo4(phylo)
endemicity_status <- c("not_present", "not_present", "not_present",
                       "not_present", "not_present", "not_present",
                       "not_present", "endemic", "endemic", "not_present")
```
<span id="page-35-0"></span>

```
phylod <- phylobase::phylo4d(phylo, as.data.frame(endemicity_status))
extract_multi_tip_species(
 phylod = phylod,
 species_label = "bird_h_1",
 species_endemicity = "endemic"
\lambda
```
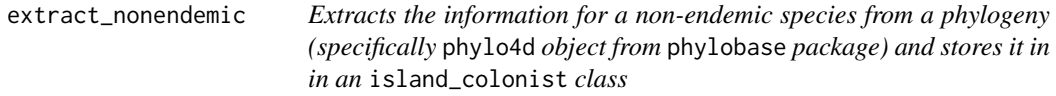

#### Description

Extracts the information for a non-endemic species from a phylogeny (specifically phylo4d object from phylobase package) and stores it in in an island\_colonist class

#### Usage

extract\_nonendemic(phylod, species\_label)

## Arguments

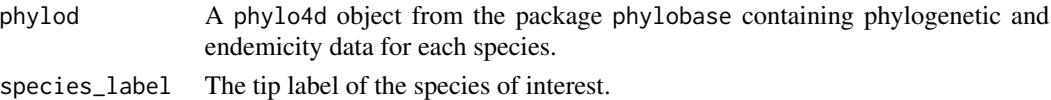

## Value

An object of island\_colonist class

```
set.seed(
  1,
  kind = "Mersenne-Twister",
  normal.kind = "Inversion",
  sample.kind = "Rejection"
)
phylo <- ape::rcoal(10)
phylo$tip.label <- c("bird_a", "bird_b", "bird_c", "bird_d", "bird_e",
                     "bird_f", "bird_g", "bird_h", "bird_i", "bird_j")
phylo <- phylobase::phylo4(phylo)
endemicity_status <- sample(
  x = c("not_present", "endemic", "nonendemic"),size = length(phylobase::tipLabels(phylo)),
  replace = TRUE,
  prob = c(0.6, 0.2, 0.2))
phylod <- phylobase::phylo4d(phylo, as.data.frame(endemicity_status))
extract_nonendemic(phylod = phylod, species_label = "bird_g")
```
<span id="page-37-0"></span>extract\_species\_asr *Extracts the colonisation, diversification, and endemicty data from phylogenetic and endemicity data and stores it in an* Island\_tbl *object using the "asr" algorithm that extract island species given their ancestral states of either island presence or absence.*

## Description

Extracts the colonisation, diversification, and endemicty data from phylogenetic and endemicity data and stores it in an Island\_tbl object using the "asr" algorithm that extract island species given their ancestral states of either island presence or absence.

#### Usage

```
extract_species_asr(
  phylod,
  species_label,
  species_endemicity,
  island_tbl,
  include_not_present
)
```
#### Arguments

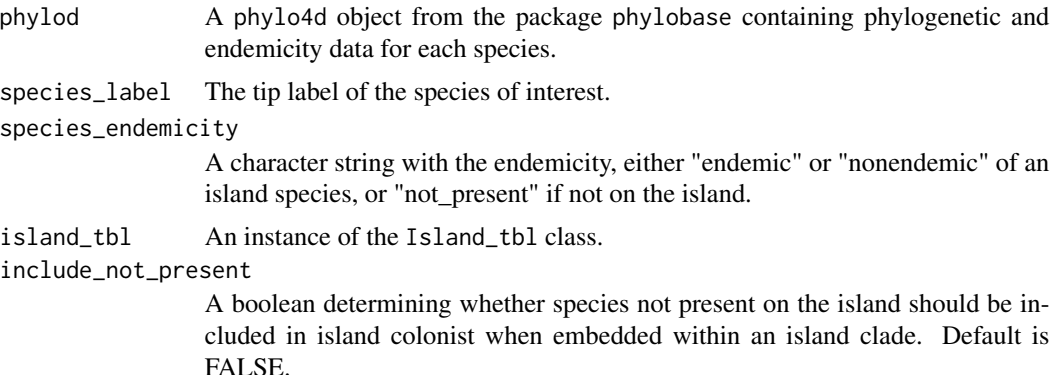

#### Value

An object of island\_tbl class

```
set.seed(
 1,
 kind = "Mersenne-Twister",
 normal.kind = "Inversion",
 sample.kind = "Rejection"
```

```
)
phylo <- ape::rcoal(10)
phylo$tip.label <- c("bird_a", "bird_b", "bird_c", "bird_d", "bird_e",
                     "bird_f", "bird_g", "bird_h", "bird_i", "bird_j")
phylo <- phylobase::phylo4(phylo)
endemicity_status <- sample(c("not_present", "endemic", "nonendemic"),
                            size = length(phylobase::tipLabels(phylo)),
                            replace = TRUE, prob = c(0.8, 0.1, 0.1))phylod <- phylobase::phylo4d(phylo, as.data.frame(endemicity_status))
phylod <- add_asr_node_states(
 phylod = phylod,
 asr_method = "parsimony"
)
island_tbl <- island_tbl()
extract_species_asr(
 phylod = phylod,
 species_label = "bird_i",
 species_endemicity = "endemic",
 island_tbl = island_tbl,
 include_not_present = FALSE
)
```
extract\_species\_min *Extracts the colonisation, diversification, and endemicty data from phylogenetic and endemicity data and stores it in an* Island\_tbl *object using the "min" algorithm that extract island species as the shortest time to the present.*

#### Description

Extracts the colonisation, diversification, and endemicty data from phylogenetic and endemicity data and stores it in an Island\_tbl object using the "min" algorithm that extract island species as the shortest time to the present.

#### Usage

```
extract_species_min(
  phylod,
  species_label,
  species_endemicity,
  island_tbl,
  unique_clade_name
\lambda
```
#### Arguments

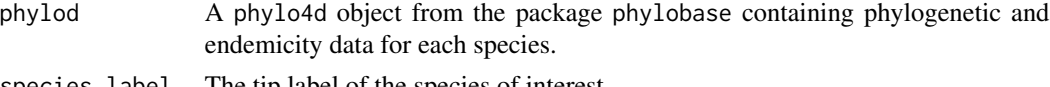

<span id="page-39-0"></span>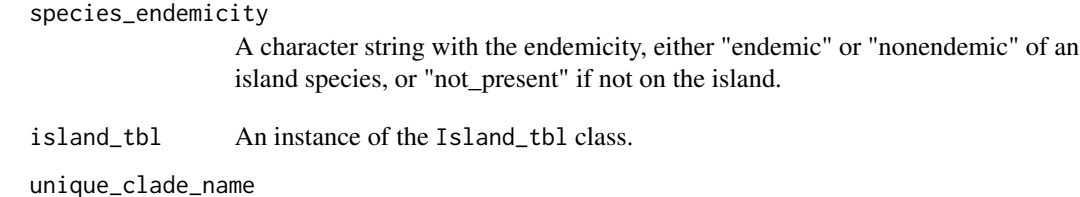

Boolean determining whether a unique species identifier is used as the clade name in the Island\_tbl object or a genus name which may not be unique if that genus has several independent island colonisations

#### Value

An object of island\_tbl class

```
set.seed(
 1,
 kind = "Mersenne-Twister",
 normal.kind = "Inversion",
 sample.kind = "Rejection"
)
phylo <- ape::rcoal(10)
phylo$tip.label <- c("bird_a", "bird_b", "bird_c", "bird_d", "bird_e",
                     "bird_f", "bird_g", "bird_h", "bird_i", "bird_j")
phylo <- phylobase::phylo4(phylo)
endemicity_status <- sample(
 c("not_present", "endemic", "nonendemic"),
 size = length(phylobase::tipLabels(phylo)),
 replace = TRUE,
 prob = c(0.6, 0.2, 0.2)
\lambdaphylod <- phylobase::phylo4d(phylo, as.data.frame(endemicity_status))
island_tbl <- island_tbl()
extract_species_min(
 phylod = phylod,
 species_label = "bird_g",
 species_endemicity = "nonendemic",
 island_tbl = island_tbl,
 unique_clade_name = TRUE
)
```
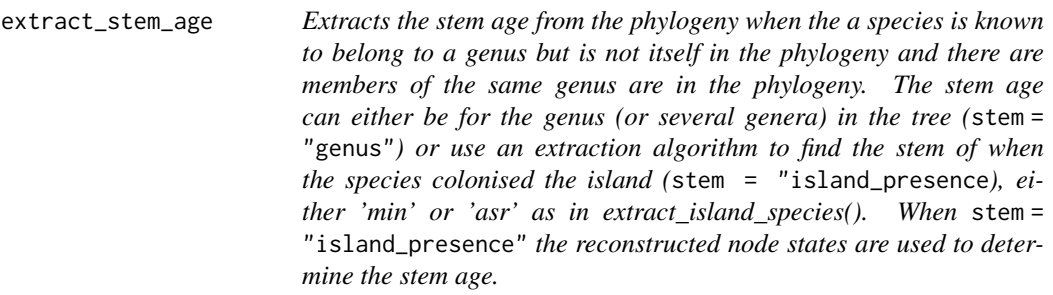

#### Description

Extracts the stem age from the phylogeny when the a species is known to belong to a genus but is not itself in the phylogeny and there are members of the same genus are in the phylogeny. The stem age can either be for the genus (or several genera) in the tree (stem = "genus") or use an extraction algorithm to find the stem of when the species colonised the island (stem = "island\_presence), either 'min' or 'asr' as in extract\_island\_species(). When stem = "island\_presence" the reconstructed node states are used to determine the stem age.

#### Usage

extract\_stem\_age(genus\_name, phylod, stem, extraction\_method = NULL)

## Arguments

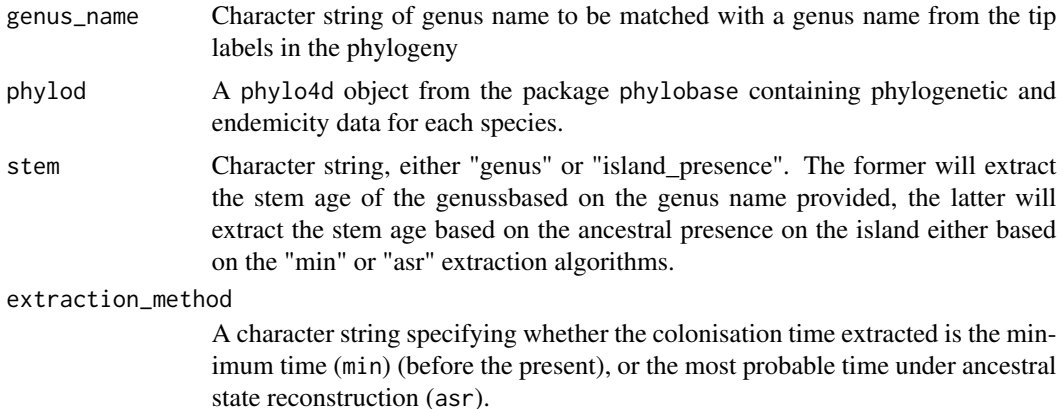

#### Value

Numeric

#### Examples

# In this example the parrot clade is the genus of interest only the parrots # are endemic to the island and all the passerines are not on the island set.seed(1)

```
tree <- ape::rcoal(10)
tree$tip.label <- c(
  "passerine_a", "passerine_b", "passerine_c", "passerine_d", "passerine_e",
  "passerine_f", "parrot_a", "parrot_b", "parrot_c", "passerine_j")
tree <- phylobase::phylo4(tree)
endemicity_status <- c(
  "not_present", "not_present", "not_present", "not_present", "not_present",
  "not_present", "endemic", "endemic", "endemic", "not_present")
phylod <- phylobase::phylo4d(tree, as.data.frame(endemicity_status))
DAISIEprep::plot_phylod(phylod)
# the species 'parrot_a' is removed and becomes the missing species we want
# to the know the stem age for
phylod \leq phylobase::subset(x = phylod, tips.exclude = "parrot_a")
DAISIEprep::plot_phylod(phylod)
extract_stem_age(
  genus_name = "parrot",
  phylod = phylod,
  stem = "island_presence",
  extraction_method = "min"
)
# here we use the extraction_method = "asr" which requires ancestral node
# states in the tree.
phylod <- add_asr_node_states(
  phylod = phylod,
  asr_method = "parsimony",
  tie_preference = "mainland"
\lambdaDAISIEprep::plot_phylod(phylod)
extract_stem_age(
  genus_name = "parrot",
  phylod = phylod,
  stem = "island_presence",
  extraction_method = "asr"
)
# lastly we extract the stem age based on the genus name
extract_stem_age(
  genus_name = "parrot",
  phylod = phylod,
  stem = "genus",
  extraction_method = NULL
\mathcal{L}
```
extract\_stem\_age\_asr *Extracts the stem age from the phylogeny when the a species is known to belong to a genus but is not itself in the phylogeny and there are members of the same genus are in the phylogeny using the 'asr' extraction method*

## <span id="page-42-0"></span>Description

Extracts the stem age from the phylogeny when the a species is known to belong to a genus but is not itself in the phylogeny and there are members of the same genus are in the phylogeny using the 'asr' extraction method

## Usage

extract\_stem\_age\_asr(genus\_in\_tree, phylod)

## Arguments

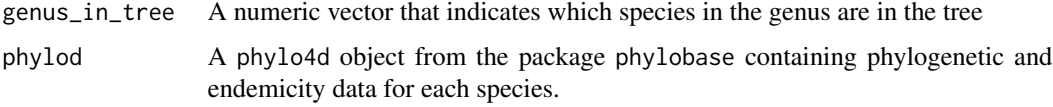

## Value

Numeric

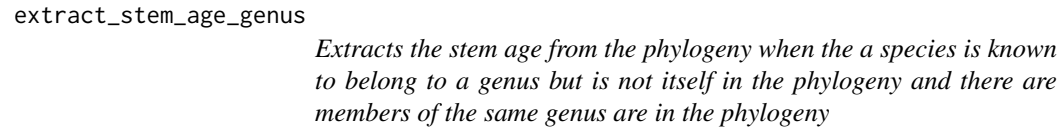

## Description

Extracts the stem age from the phylogeny when the a species is known to belong to a genus but is not itself in the phylogeny and there are members of the same genus are in the phylogeny

## Usage

```
extract_stem_age_genus(genus_in_tree, phylod)
```
## Arguments

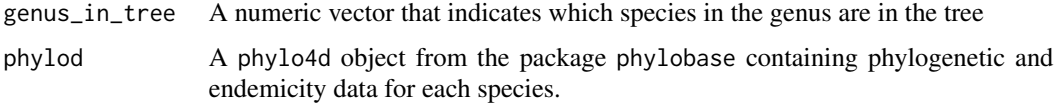

## Value

Numeric

<span id="page-43-0"></span>extract\_stem\_age\_min *Extracts the stem age from the phylogeny when the a species is known to belong to a genus but is not itself in the phylogeny and there are members of the same genus are in the phylogeny using the 'min' extraction method*

## Description

Extracts the stem age from the phylogeny when the a species is known to belong to a genus but is not itself in the phylogeny and there are members of the same genus are in the phylogeny using the 'min' extraction method

#### Usage

extract\_stem\_age\_min(genus\_in\_tree, phylod)

#### Arguments

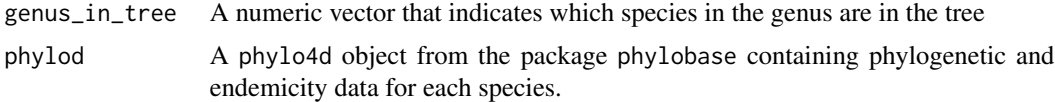

#### Value

Numeric

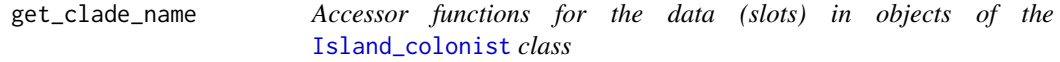

#### Description

Accessor functions for the data (slots) in objects of the [Island\\_colonist](#page-49-1) class

#### Usage

```
get_clade_name(x)
## S4 method for signature 'Island_colonist'
get_clade_name(x)
set_clade_name(x) <- value
## S4 replacement method for signature 'Island_colonist'
set_clade_name(x) <- value
```

```
get_status(x)
## S4 method for signature 'Island_colonist'
get_status(x)
set_status(x) <- value
## S4 replacement method for signature 'Island_colonist'
set_status(x) <- value
get_missing_species(x)
## S4 method for signature 'Island_colonist'
get_missing_species(x)
set_missing_species(x) <- value
## S4 replacement method for signature 'Island_colonist'
set_missing_species(x) <- value
get_col_time(x)
## S4 method for signature 'Island_colonist'
get_col_time(x)
set_col_time(x) <- value
## S4 replacement method for signature 'Island_colonist'
set_col_time(x) <- value
get_col_max_age(x)
## S4 method for signature 'Island_colonist'
get_col_max_age(x)
set_col_max_age(x) <- value
## S4 replacement method for signature 'Island_colonist'
set_col_max_age(x) <- value
get_branching_times(x)
## S4 method for signature 'Island_colonist'
get_branching_times(x)
set_branching_times(x) <- value
```

```
## S4 replacement method for signature 'Island_colonist'
set_branching_times(x) <- value
get_min_age(x)
## S4 method for signature 'Island_colonist'
get_min_age(x)
set_min_age(x) <- value
## S4 replacement method for signature 'Island_colonist'
set_min_age(x) <- value
get_species(x)
## S4 method for signature 'Island_colonist'
get_species(x)
set_species(x) <- value
## S4 replacement method for signature 'Island_colonist'
set_species(x) <- value
get_clade_type(x)
## S4 method for signature 'Island_colonist'
get_clade_type(x)
set_clade_type(x) <- value
## S4 replacement method for signature 'Island_colonist'
set_clade_type(x) <- value
```
## Arguments

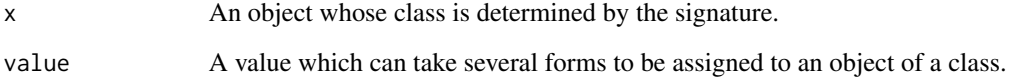

#### Value

Getter functions (get\_*) return a variable from the Island\_colonist class, the setter functions (set\_*) return the modified Island\_colonist class.

## Author(s)

Joshua W. Lambert

## <span id="page-46-0"></span>get\_island\_tbl 47

#### Examples

```
colonist <- island_colonist()
get_clade_name(colonist)
set_clade_name(colonist) <- "abc"
get_status(colonist)
set_status(colonist) <- "abc"
get_missing_species(colonist)
set_missing_species(colonist) <- 0
get_col_time(colonist)
set_col_time(colonist) <- 1
get_col_max_age(colonist)
set_col_max_age(colonist) <- FALSE
get_branching_times(colonist)
set_branching_times(colonist) <- 0
get_min_age(colonist)
set_min_age(colonist) <- 0.1
get_species(colonist)
set_species(colonist) <- "abc_a"
get_clade_type(colonist)
set_clade_type(colonist) <- 1
```
get\_island\_tbl *Accessor functions for the data (slots) in objects of the* [Island\\_tbl](#page-50-1) *class*

#### Description

Accessor functions for the data (slots) in objects of the [Island\\_tbl](#page-50-1) class

## Usage

```
get_island_tbl(x)
## S4 method for signature 'Island_tbl'
get_island_tbl(x)
set_island_tbl(x) <- value
## S4 replacement method for signature 'Island_tbl'
set_island_tbl(x) <- value
get_extracted_species(x)
## S4 method for signature 'Island_tbl'
get_extracted_species(x)
set_extracted_species(x) <- value
```

```
## S4 replacement method for signature 'Island_tbl'
set_extracted_species(x) <- value
get_num_phylo_used(x)
## S4 method for signature 'Island_tbl'
get_num_phylo_used(x)
set_num_phylo_used(x) <- value
## S4 replacement method for signature 'Island_tbl'
set_num_phylo_used(x) <- value
```
## Arguments

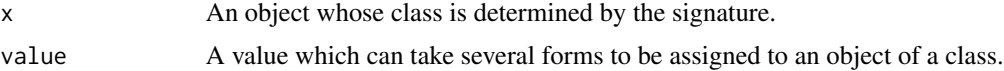

## Value

Getter function (get\_*) returns a data frame, the setter function (set\_*) returns the modified Island\_tbl class.

#### Author(s)

Joshua W. Lambert

## Examples

```
island_tbl <- island_tbl()
get_island_tbl(island_tbl)
set_island_tbl(island_tbl) <- data.frame(
 clade_name = "birds",
 status = "endemic",
  missing_species = 0,
  branching_times = I(list(c(1.0, 0.5)))\mathcal{L}
```
get\_sse\_tip\_states *Extract tip states from a phylod object*

## Description

Extract tip states from a phylod object

#### Usage

```
get_sse_tip_states(phylod, sse_model = "musse")
```
## <span id="page-48-0"></span>island\_colonist 49

## Arguments

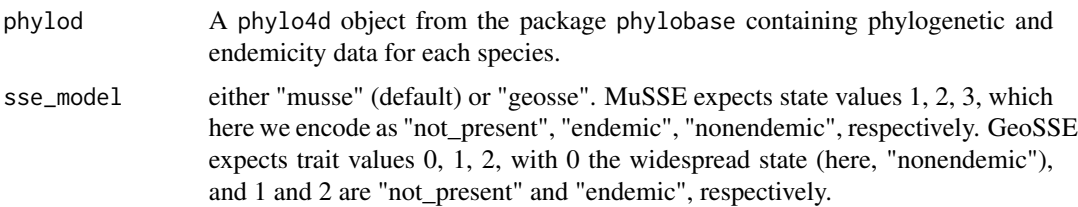

## Value

an integer vector of tip states, as expected by SSE models

island\_colonist *Constructor for Island\_colonist*

## Description

Constructor for Island\_colonist

## Usage

```
island_colonist(
 clade_name = NA_character_,
 status = NA_character_,
 missing_species = NA_real_,
 col_time = NA_real_,
 col_max_age = NA,
 branching_times = NA_real_,
 min\_age = NA\_real_species = NA_character_,
 clade_type = NA_integer_
)
```
## Arguments

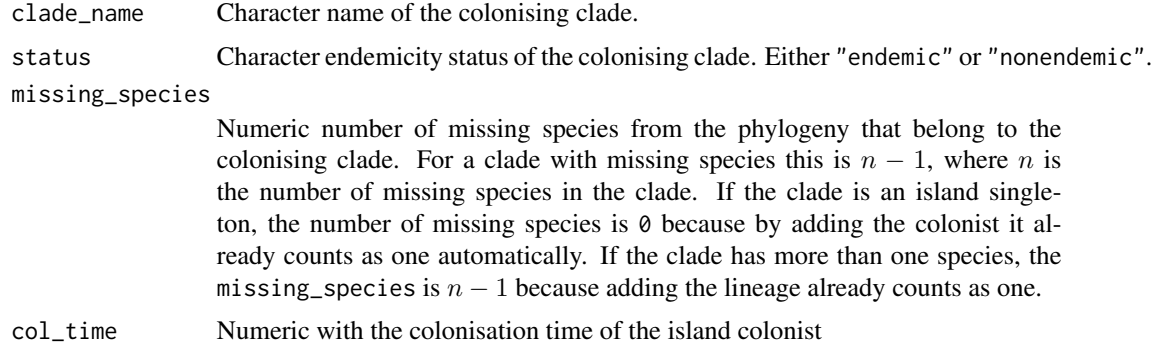

<span id="page-49-0"></span>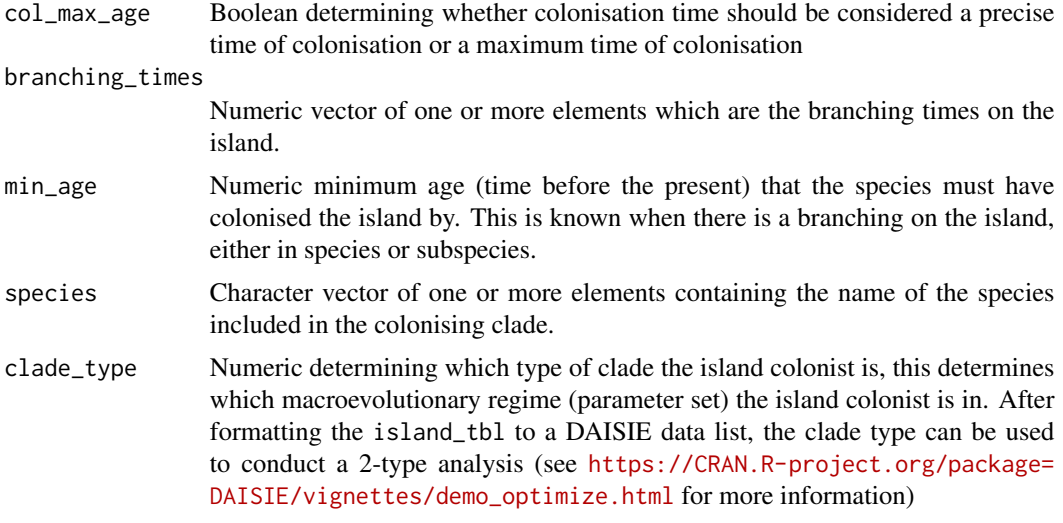

## Value

Object of Island\_colonist class.

## Examples

```
# Without initial values
colonist <- island_colonist()
# With initial values
colonist <- island_colonist(
  clade_name = "bird",
  status = "endemic",
 missing_species = 0,
  col_time = 0.5,col_max_age = FALSE,
  branching_times = 0.5,
  min\_age = NA\_real_species = "bird_a",
  clade_type = 1
```
<span id="page-49-1"></span>Island\_colonist-class *Defines the* island\_tbl *class which is used when extracting information from the phylogenetic and island data to be used for constructing a* daisie\_data\_tbl

## Description

 $\lambda$ 

Defines the island\_tbl class which is used when extracting information from the phylogenetic and island data to be used for constructing a daisie\_data\_tbl

#### <span id="page-50-0"></span>island\_tbl 51

## Slots

clade\_name character. status character. missing\_species character. col\_time numeric. col\_max\_age logical. branching\_times numeric. min\_age numeric. species character. clade\_type numeric.

#### island\_tbl *Constructor function for* Island\_tbl *class*

## Description

Constructor function for Island\_tbl class

#### Usage

island\_tbl()

#### Value

An Island\_tbl object.

<span id="page-50-1"></span>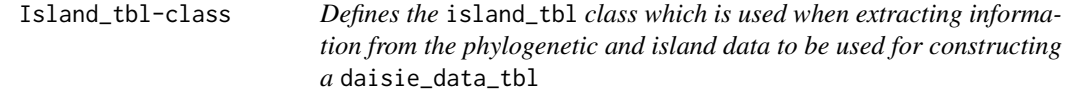

## Description

Defines the island\_tbl class which is used when extracting information from the phylogenetic and island data to be used for constructing a daisie\_data\_tbl

## Slots

island\_tbl data frame. metadata list.

<span id="page-51-0"></span>is\_back\_colonisation *Checks whether species has undergone back-colonisation from*

## Description

Checks whether species has undergone back-colonisation from

#### Usage

is\_back\_colonisation(phylod, node\_label)

#### Arguments

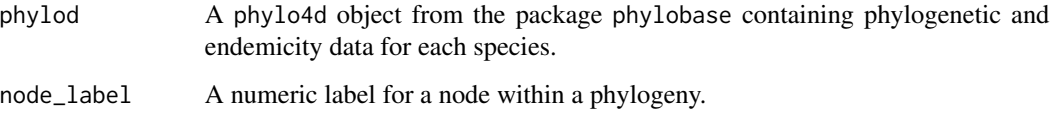

## Value

A character string or FALSE. Character string is in the format ancestral\_node -> focal\_node, where the ancestral node is not on mainland but the focal node is.

```
set.seed(
3,
kind = "Mersenne-Twister",
normal.kind = "Inversion",
sample.kind = "Rejection"
)
phylo <- ape::rcoal(5)
phylo$tip.label <- c("bird_a", "bird_b", "bird_c", "bird_d", "bird_e")
phylo <- phylobase::phylo4(phylo)
endemicity_status <- c("endemic", "endemic", "not_present",
                       "endemic", "not_present")
phylod <- phylobase::phylo4d(phylo, as.data.frame(endemicity_status))
phylod <- add_asr_node_states(phylod = phylod, asr_method = "parsimony")
# aritificially modify data to produce back-colonisation
phylobase::tdata(phylod)$island_status[8] <- "endemic"
# Example without back colonisation
is_back_colonisation(phylod = phylod, node_label = 2)
# Example with back colonisation
is_back_colonisation(phylod = phylod, node_label = 3)
```
<span id="page-52-0"></span>is\_duplicate\_colonist *Determines if colonist has already been stored in* Island\_tbl *class. This is used to stop endemic clades from being stored multiple times in the island table by checking if the endemicity status and branching times are identical.*

## Description

Determines if colonist has already been stored in Island\_tbl class. This is used to stop endemic clades from being stored multiple times in the island table by checking if the endemicity status and branching times are identical.

#### Usage

```
is_duplicate_colonist(island_colonist, island_tbl)
```
#### Arguments

island\_colonist

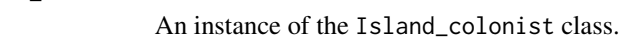

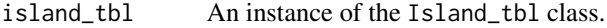

#### Value

Boolean

```
# with empty island_tbl
island_colonist <- island_colonist(
 clade_name = "bird",
 status = "endemic",
 missing species = 0,
 col_time = 1.0,col_max_age = FALSE,
 branching_times = 0.5,
 species = "bird_a",
 clade_type = 1
)
island_tbl <- island_tbl()
is_duplicate_colonist(
 island_colonist = island_colonist,
 island_tbl = island_tbl
)
# with non-empty island_tbl
island_colonist <- island_colonist(
 clade_name = "bird",
 status = "endemic",
```

```
missing_species = 0,
 col_time = 1.0,col_max_age = FALSE,
 branching_times = 0.5,
 species = c("bird_a", "bird_b"),clade_type = 1
)
island_tbl <- island_tbl()
island_tbl <- bind_colonist_to_tbl(
 island_colonist = island_colonist,
 island_tbl = island_tbl
\mathcal{L}island_colonist <- island_colonist(
 clade_name = "bird",
 status = "endemic",
 missing_species = 0,
 col_time = 1.0,col_max_age = FALSE,
 branching_times = 0.5,
 species = c("bird_a", "bird_b"),clade_type = 1
\lambdais_duplicate_colonist(
 island_colonist = island_colonist,
 island_tbl = island_tbl
)
```

```
is_identical_island_tbl
```
*Checks whether two* Island\_tbl *objects are identical. If they are different comparisons are made to report which components of the* Island\_tbls *are different.*

## Description

Checks whether two Island\_tbl objects are identical. If they are different comparisons are made to report which components of the Island\_tbls are different.

#### Usage

```
is_identical_island_tbl(island_tbl_1, island_tbl_2)
```
#### Arguments

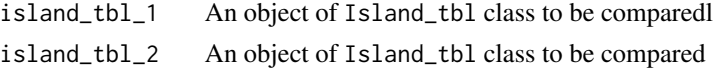

## Value

Either TRUE or a character string with the differences

<span id="page-53-0"></span>

#### <span id="page-54-0"></span>Examples

```
multi_island_tbl <- multi_extract_island_species(
 multi_phylod = list(
   create_test_phylod(test_scenario = 1),
   create_test_phylod(test_scenario = 1)),
extraction_method = "min")
is_identical_island_tbl(multi_island_tbl[[1]], multi_island_tbl[[2]])
```
#### multi\_extract\_island\_species

*Extracts the colonisation, diversification, and endemicty data from multiple* phylod *(*phylo4d *class from* phylobase*) objects (composed of phylogenetic and endemicity data) and stores each in an* Island\_tbl *object which are stored in a* Multi\_island\_tbl *object.*

#### Description

Extracts the colonisation, diversification, and endemicty data from multiple phylod (phylo4d class from phylobase) objects (composed of phylogenetic and endemicity data) and stores each in an Island\_tbl object which are stored in a Multi\_island\_tbl object.

#### Usage

```
multi_extract_island_species(
  multi_phylod,
  extraction_method,
  island_tbl = NULL,
  include_not_present = FALSE,
  verbose = FALSE,
  unique_clade_name = TRUE
)
```
#### Arguments

multi\_phylod A list of phylod objects. extraction\_method

> A character string specifying whether the colonisation time extracted is the minimum time (min) (before the present), or the most probable time under ancestral state reconstruction (asr).

island\_tbl An instance of the Island\_tbl class.

include\_not\_present

A boolean determining whether species not present on the island should be included in island colonist when embedded within an island clade. Default is FALSE.

verbose Boolean. States if intermediate results should be printed to console. Defaults to FALSE

```
unique_clade_name
```
Boolean determining whether a unique species identifier is used as the clade name in the Island\_tbl object or a genus name which may not be unique if that genus has several independent island colonisations

## Value

An object of Multi\_island\_tbl class

#### Examples

```
multi_phylod <- list()
multi_phylod[[1]] <- create_test_phylod(test_scenario = 1)
multi_phylod[[2]] <- create_test_phylod(test_scenario = 2)
multi_island_tbl <- multi_extract_island_species(
  multi_phylod = multi_phylod,
  extraction_method = "min",
  island_tbl = NULL,
  include_not_present = FALSE
\lambda
```
multi\_island\_tbl *Constructor function for* Multi\_island\_tbl *class*

#### Description

Constructor function for Multi\_island\_tbl class

## Usage

multi\_island\_tbl()

## Value

A Multi\_island\_tbl object.

Multi\_island\_tbl-class

*Defines the* Multi\_island\_tbl *class which is multiple* Island\_tbl*s.*

#### Description

Defines the Multi\_island\_tbl class which is multiple Island\_tbls.

#### Slots

.Data a list of Island\_tbl.

<span id="page-56-0"></span>plot\_colonisation *Plots a dot plot (cleveland dot plot when include\_crown\_age = TRUE) of the stem and potentially crown ages of a community of island colonists.*

## Description

Plots a dot plot (cleveland dot plot when include\_crown\_age = TRUE) of the stem and potentially crown ages of a community of island colonists.

#### Usage

```
plot_colonisation(island_tbl, island_age, include_crown_age = TRUE)
```
#### Arguments

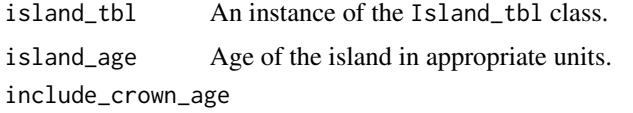

A boolean determining whether the crown age gets plotted with the stem age.

## Value

ggplot object

```
set.seed(
 1,
 kind = "Mersenne-Twister",
 normal.kind = "Inversion",
 sample.kind = "Rejection"
\lambdaphylo <- ape::rcoal(10)
phylo$tip.label <- c("bird_a", "bird_b", "bird_c", "bird_d", "bird_e",
                      "bird_f", "bird_g", "bird_h", "bird_i", "bird_j")
phylo <- phylobase::phylo4(phylo)
endemicity_status <- sample(
 c("not_present", "endemic", "nonendemic"),
 size = length(phylobase::tipLabels(phylo)),
 replace = TRUE,
 prob = c(0.6, 0.2, 0.2)\lambdaphylod <- phylobase::phylo4d(phylo, as.data.frame(endemicity_status))
island_tbl <- extract_island_species(phylod, extraction_method = "min")
plot_colonisation(island_tbl, island_age = 2)
```
<span id="page-57-0"></span>

## Description

Plots performance results for a grouping variable (prob\_on\_island or prob\_endemic).

## Usage

plot\_performance(performance\_data, group\_by)

## Arguments

performance\_data

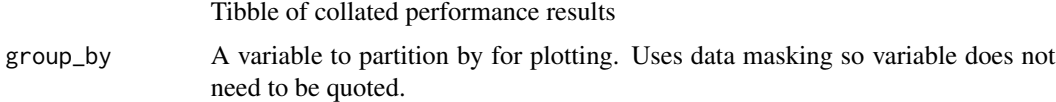

## Value

ggplot2 object

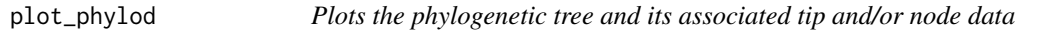

## Description

Plots the phylogenetic tree and its associated tip and/or node data

#### Usage

```
plot_phylod(phylod, node_pies = FALSE)
```
## Arguments

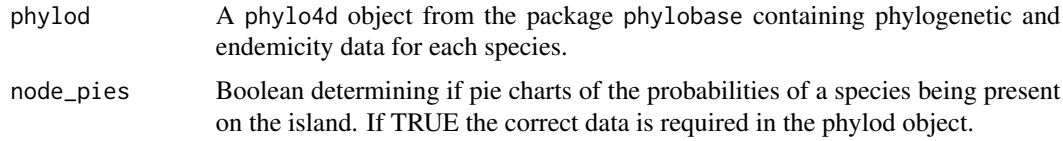

## Value

ggplot object

## <span id="page-58-0"></span>rm\_island\_colonist 59

#### Examples

```
set.seed(
  1,
  kind = "Mersenne-Twister",
  normal.kind = "Inversion",
  sample.kind = "Rejection"
\mathcal{L}phylo <- ape::rcoal(10)
phylo$tip.label <- c("bird_a", "bird_b", "bird_c", "bird_d", "bird_e",
                      "bird_f", "bird_g", "bird_h", "bird_i", "bird_j")
phylo <- phylobase::phylo4(phylo)
endemicity_status <- sample(
  c("not_present", "endemic", "nonendemic"),
  size = length(phylobase::tipLabels(phylo)),
  replace = TRUE,
  prob = c(0.6, 0.2, 0.2)\lambdaphylod <- phylobase::phylo4d(phylo, as.data.frame(endemicity_status))
plot_phylod(phylod)
```
rm\_island\_colonist *Removes an island colonist from an* Island\_tbl *object*

## Description

Removes an island colonist from an Island\_tbl object

#### Usage

```
rm_island_colonist(island_tbl, clade_name)
```
#### Arguments

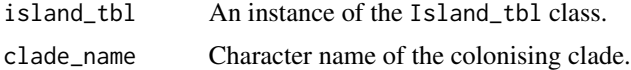

#### Value

Object of Island\_tbl class

```
phylod <- create_test_phylod(test_scenario = 1)
island_tbl <- extract_island_species(
  phylod = phylod,
  extraction_method = "min"
)
island_tbl <- rm_island_colonist(
  island_tbl = island_tbl,
```

```
clade_name = "bird_b"
)
```

```
rm_multi_missing_species
```
*Loops through the genera that have missing species and removes the ones that are found in the missing genus list which have phylogenetic data. This is useful when wanting to know which missing species have not been assigned to the island\_tbl using* add\_multi\_missing\_species()*.*

## Description

Loops through the genera that have missing species and removes the ones that are found in the missing genus list which have phylogenetic data. This is useful when wanting to know which missing species have not been assigned to the island\_tbl using add\_multi\_missing\_species().

#### Usage

```
rm_multi_missing_species(missing_species, missing_genus, island_tbl)
```
#### Arguments

missing\_species

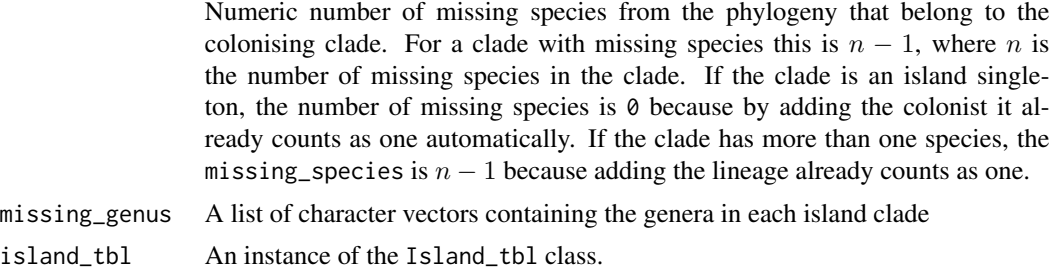

#### Value

Data frame

```
phylod <- create_test_phylod(test_scenario = 6)
island_tbl <- suppressWarnings(extract_island_species(
phylod = phylod,
extraction_method = "asr",
))
phylod <- create_test_phylod(test_scenario = 7)
island_tbl <- suppressWarnings(extract_island_species(
phylod = phylod,
extraction_method = "asr",
```
#### <span id="page-60-0"></span>round\_up 61

```
island_tbl = island_tbl
))
missing_species <- data.frame(
  clade_name = "bird",
  missing_species = 1,
  endemicity_status = "endemic"
\mathcal{L}missing_genus <- list("bird", character(0))
rm_missing_species <- rm_multi_missing_species(
  missing_species = missing_species,
  missing_genus = missing_genus,
  island_tbl = island_tbl
\mathcal{L}
```
round\_up *Rounds numbers using the round up method, rather than the round to the nearest even number method used by the base function* round*.*

## Description

Rounds numbers using the round up method, rather than the round to the nearest even number method used by the base function round.

#### Usage

round\_up(n, digits =  $0$ )

#### Arguments

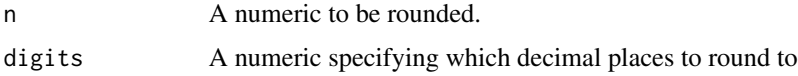

## Value

Numeric

select\_endemicity\_status

*Select endemicity status from ancestral states probabilities*

## Description

Selects a state for each node (both internal nodes, i.e. ancestral states, and tips, if included) from a table of probabilities.

#### <span id="page-61-0"></span>Usage

```
select_endemicity_status(asr_df, method = "max")
```
#### Arguments

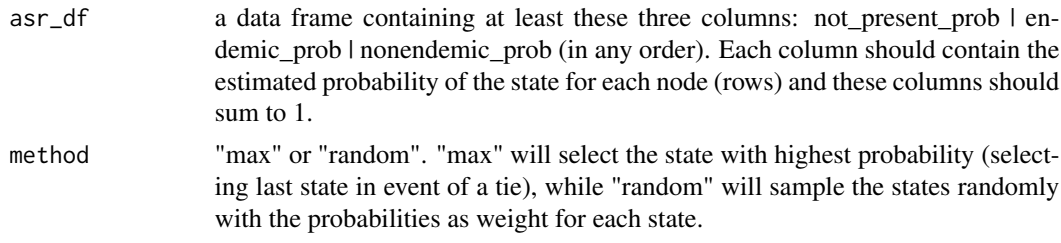

## Value

a character vector, with the selected endemicity status for each node.

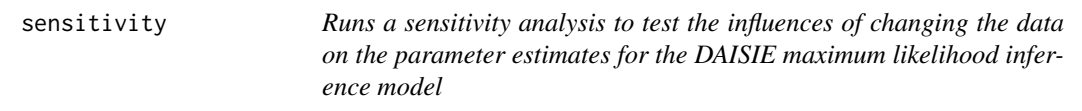

#### Description

Runs a sensitivity analysis to test the influences of changing the data on the parameter estimates for the DAISIE maximum likelihood inference model

#### Usage

```
sensitivity(
 phylo,
  island_species,
 extraction_method,
  asr_method,
  tie_preference,
  island_age,
  num_mainland_species,
  verbose = FALSE
)
```
#### Arguments

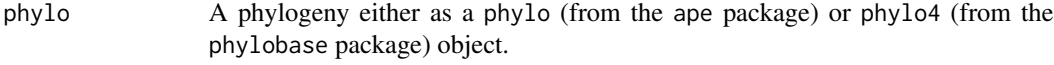

island\_species Data frame with two columns. The first is a character string of the tip\_labels with the tip names of the species on the island. The second column a character string of the endemicity status of the species, either endemic or nonendemic.

<span id="page-62-0"></span>extraction\_method

A character string specifying whether the colonisation time extracted is the minimum time (min) (before the present), or the most probable time under ancestral state reconstruction (asr).

- asr\_method A character string, either "parsimony" or "mk" determines whether a maximum parsimony or continuous-time markov model reconstructs the ancestral states at each node. See documentation in [castor::asr\\_max\\_parsimony\(\)](#page-0-0) or [castor::asr\\_mk\\_model\(\)](#page-0-0) in castor R package for details on the methods used.
- tie\_preference Character string, either "island" or "mainland" to choose the most probable state at each node using the max.col() function. When a node has island presence and absence equally probable we need to decide whether that species should be considered on the island. To consider it on the island use ties.method = "last" in the max.col() function, if you consider it not on the island use ties.method = "first". Default is "island".

island\_age Age of the island in appropriate units.

num\_mainland\_species

The size of the mainland pool, i.e. the number of species that can potentially colonise the island.

verbose Boolean. States if intermediate results should be printed to console. Defaults to FALSE

#### Value

Data frame of parameter estimates and the parameter setting used when inferring them

```
sse_states_to_endemicity
```
*Convert SSE states back to endemicity status*

## **Description**

Convert SSE states back to endemicity status

#### Usage

```
sse_states_to_endemicity(states, sse_model = "musse")
```
#### **Arguments**

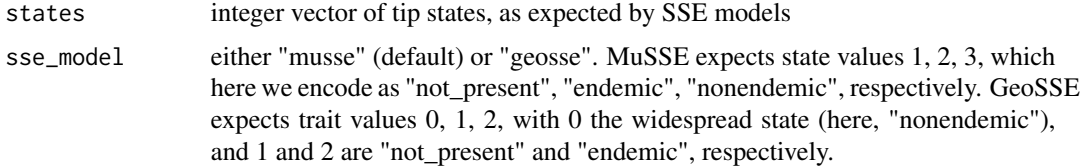

## <span id="page-63-0"></span>Value

character vector with values "endemic", "nonendemic" and/or "not\_present"

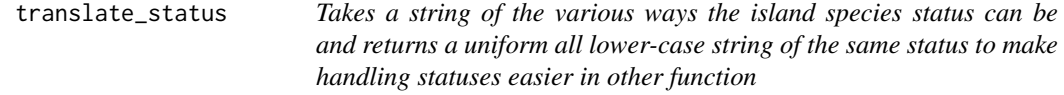

## Description

Takes a string of the various ways the island species status can be and returns a uniform all lowercase string of the same status to make handling statuses easier in other function

#### Usage

```
translate_status(status)
```
#### Arguments

status Character endemicity status of the colonising clade. Either "endemic" or "nonendemic".

#### Value

Character string

#### Examples

```
translate_status("Endemic")
```
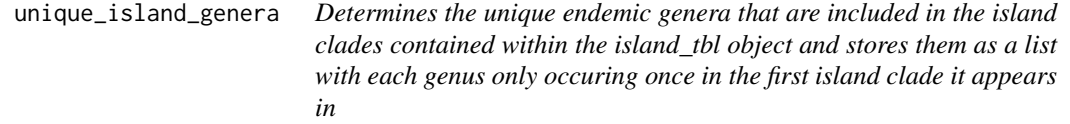

## Description

Determines the unique endemic genera that are included in the island clades contained within the island\_tbl object and stores them as a list with each genus only occuring once in the first island clade it appears in

#### Usage

```
unique_island_genera(island_tbl)
```
#### <span id="page-64-0"></span>**Arguments**

island\_tbl An instance of the Island\_tbl class.

## Value

list of character vectors

## Examples

```
phylod <- create_test_phylod(test_scenario = 6)
island_tbl <- suppressWarnings(extract_island_species(
  phylod = phylod,
  extraction_method = "asr",
))
phylod <- create_test_phylod(test_scenario = 7)
island_tbl <- suppressWarnings(extract_island_species(
  phylod = phylod,
  extraction_method = "asr",
  island_tbl = island_tbl
))
unique_genera <- unique_island_genera(island_tbl = island_tbl)
```
write\_biogeobears\_input

```
Write input files for BioGeoBEARS
```
#### Description

Write input files for a BioGeoBEARS analysis, i.e. a phlyogenetic tree in Newick format and occurrence data in PHYLIP format.

#### Usage

```
write_biogeobears_input(phylod, path_to_phylo, path_to_biogeo)
```
#### Arguments

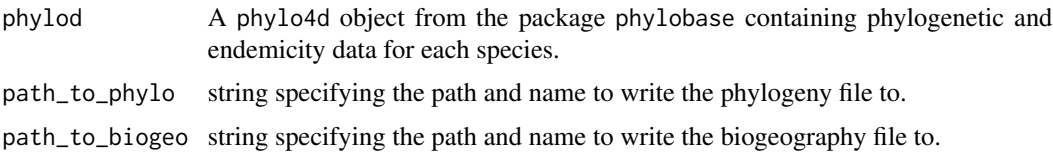

## Value

Nothing, called for side-effects

<span id="page-65-0"></span>write\_newick\_file *Write tree input file for BioGeoBEARS*

## Description

Write a text file containing a phylogenetic tree in the Newick format expected by BioGeoBEARS

## Usage

write\_newick\_file(phylod, path\_to\_phylo)

## Arguments

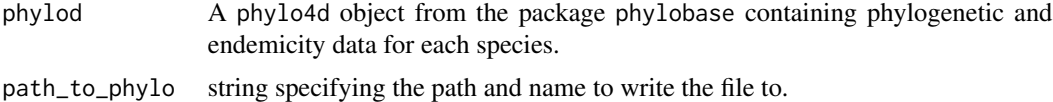

## Value

Nothing, called for side-effects.

```
write_phylip_biogeo_file
```
*Write biogeography input file for BioGeoBEARS*

## Description

Write a text file containing occurrence data for all tips in the PHYLIP format expected by Bio-GeoBEARS

## Usage

```
write_phylip_biogeo_file(phylod, path_to_biogeo)
```
## Arguments

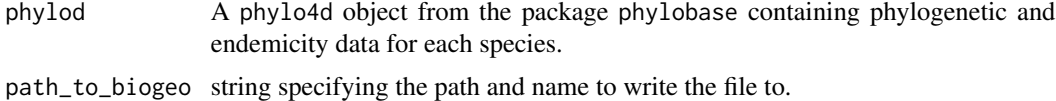

#### Value

Nothing, called for side-effects.

# <span id="page-66-0"></span>**Index**

add\_asr\_node\_states, [4](#page-3-0) add\_island\_colonist, [5](#page-4-0) add\_missing\_species, [7](#page-6-0) add\_multi\_missing\_species, [8](#page-7-0) add\_outgroup, [9](#page-8-0) all\_descendants\_conspecific, [10](#page-9-0) all\_endemicity\_status, [10](#page-9-0) any\_back\_colonisation, [11](#page-10-0) any\_outgroup, [12](#page-11-0) any\_polyphyly, [13](#page-12-0) as\_daisie\_datatable, [13](#page-12-0) benchmark, [14](#page-13-0) bind\_colonist\_to\_tbl, [16](#page-15-0) castor::asr\_max\_parsimony(), *[4](#page-3-0)*, *[15](#page-14-0)*, *[27](#page-26-0)*, *[63](#page-62-0)* castor::asr\_mk\_model(), *[4,](#page-3-0) [5](#page-4-0)*, *[15](#page-14-0)*, *[27](#page-26-0)*, *[63](#page-62-0)* check\_island\_colonist, [17](#page-16-0) check\_island\_tbl, [18](#page-17-0) check\_multi\_island\_tbl, [18](#page-17-0) check\_phylo\_data, [19](#page-18-0) count\_missing\_species, [20](#page-19-0) create\_daisie\_data, [21](#page-20-0) create\_endemicity\_status, [23](#page-22-0) create\_test\_phylod, [24](#page-23-0) default\_params\_doc, [24](#page-23-0) endemicity\_to\_sse\_states, [30](#page-29-0) extract\_asr\_clade, [31](#page-30-0) extract\_biogeobears\_ancestral\_states\_probs, [31](#page-30-0) extract\_clade\_name, [32](#page-31-0) extract\_endemic\_clade, [32](#page-31-0) extract\_endemic\_singleton, [33](#page-32-0) extract\_island\_species, [34](#page-33-0) extract\_multi\_tip\_species, [36](#page-35-0) extract\_nonendemic, [37](#page-36-0) extract\_species\_asr, [38](#page-37-0)

```
extract_species_min, 39
extract_stem_age, 40
extract_stem_age_asr, 42
extract_stem_age_genus, 43
extract_stem_age_min, 44
```

```
get_branching_times (get_clade_name), 44
get_branching_times,Island_colonist-method
        (get_clade_name), 44
get_clade_name, 44
get_clade_name,Island_colonist-method
        (get_clade_name), 44
get_clade_type (get_clade_name), 44
get_clade_type,Island_colonist-method
        (get_clade_name), 44
get_col_max_age (get_clade_name), 44
get_col_max_age,Island_colonist-method
        (get_clade_name), 44
get_col_time (get_clade_name), 44
get_col_time,Island_colonist-method
        (get_clade_name), 44
get_extracted_species (get_island_tbl),
        47
get_extracted_species,Island_tbl-method
        (get_island_tbl), 47
get_island_tbl, 47
get_island_tbl,Island_tbl-method
        (get_island_tbl), 47
get_min_age (get_clade_name), 44
get_min_age,Island_colonist-method
        (get_clade_name), 44
get_missing_species (get_clade_name), 44
get_missing_species,Island_colonist-method
        (get_clade_name), 44
get_num_phylo_used (get_island_tbl), 47
get_num_phylo_used,Island_tbl-method
        (get_island_tbl), 47
get_species (get_clade_name), 44
get_species,Island_colonist-method
        (get_clade_name), 44
```
#### 68 INDEX

```
get_sse_tip_states, 48
get_status (get_clade_name), 44
get_status,Island_colonist-method
        (get_clade_name), 44
is_back_colonisation, 52
is_duplicate_colonist, 53
is_identical_island_tbl, 54
Island_colonist, 44
island_colonist, 49
Island_colonist-class, 50
Island_tbl, 47
island_tbl, 51
Island_tbl-class, 51
multi_extract_island_species, 55
multi_island_tbl, 56
Multi_island_tbl-class, 56
plot_colonisation, 57
plot_performance, 58
plot_phylod, 58
rm_island_colonist, 59
rm_multi_missing_species, 60
round_up, 61
select_endemicity_status, 61
sensitivity, 62
set_branching_times<- (get_clade_name),
        44
set_branching_times<-,Island_colonist-method
        (get_clade_name), 44
set_clade_name<- (get_clade_name), 44
set_clade_name<-,Island_colonist-method
        (get_clade_name), 44
set_clade_type<- (get_clade_name), 44
set_clade_type<-,Island_colonist-method
        (get_clade_name), 44
set_col_max_age<- (get_clade_name), 44
set_col_max_age<-,Island_colonist-method
        (get_clade_name), 44
set_col_time<- (get_clade_name), 44
set_col_time<-,Island_colonist-method
        (get_clade_name), 44
set_extracted_species<-
        (get_island_tbl), 47
set_extracted_species<-,Island_tbl-method
        (get_island_tbl), 47
```

```
set_island_tbl<- (get_island_tbl), 47
set_island_tbl<-,Island_tbl-method
        (get_island_tbl), 47
set_min_age<- (get_clade_name), 44
set_min_age<-,Island_colonist-method
        (get_clade_name), 44
set_missing_species<- (get_clade_name),
        44
set_missing_species<-,Island_colonist-method
        (get_clade_name), 44
set_num_phylo_used<- (get_island_tbl),
        47
set_num_phylo_used<-,Island_tbl-method
        (get_island_tbl), 47
set_species<- (get_clade_name), 44
set_species<-,Island_colonist-method
        (get_clade_name), 44
set_status<- (get_clade_name), 44
set_status<-,Island_colonist-method
        (get_clade_name), 44
sse_states_to_endemicity, 63
translate_status, 64
unique_island_genera, 64
write_biogeobears_input, 65
write_newick_file, 66
write_phylip_biogeo_file, 66
```